Alessandra da Cruz Nunes de Moraes - 10337209 Luiz Ricardo de Souza Cruz - 10334961 Paulo Mateus Corrêa Vianna - 10772741 Yuri Lopes Pamplona - 10853498

# **PME3380 - Modelagem de Sistemas Dinâmicos Entrega Projeto Semestral**

São Paulo

Alessandra da Cruz Nunes de Moraes - 10337209 Luiz Ricardo de Souza Cruz - 10334961 Paulo Mateus Corrêa Vianna - 10772741 Yuri Lopes Pamplona - 10853498

#### **PME3380 - Modelagem de Sistemas Dinâmicos Entrega Projeto Semestral**

Apresentação do trabalho para a matéria de Modelagem de Sistemas Dinâmicos do Departamento de Engenharia Mecânica da Escola Politécnica da USP

Universidade de São Paulo

Escola Politécnica

Orientador: Prof.Dr.Décio Crisol Donha Prof. Dr. Agenor de Toledo Fleury

> São Paulo 2020

### Resumo

Esse trabalho descreve a modelagem da movimentação de uma impressora 3D, descrevendo as etapas e processos considerados para chegar nesse objetivo. Ele consiste em apresentação do tema, técnica e modelo de impressão, hipóteses simplificadoras, modelagem física e matemática, análise de estabilidade e simulações. Este relatório busca expor toda a jornada de análise de um sistema dinâmico de uma impressora 3D, culminando na exposição de resultados objetivos e simulações caracterizam um movimento controlado do cabeçote e também a reação à estímulos.

**Palavras-chave:** impressora, 3D, modelagem, cabeçote.

# Lista de ilustrações

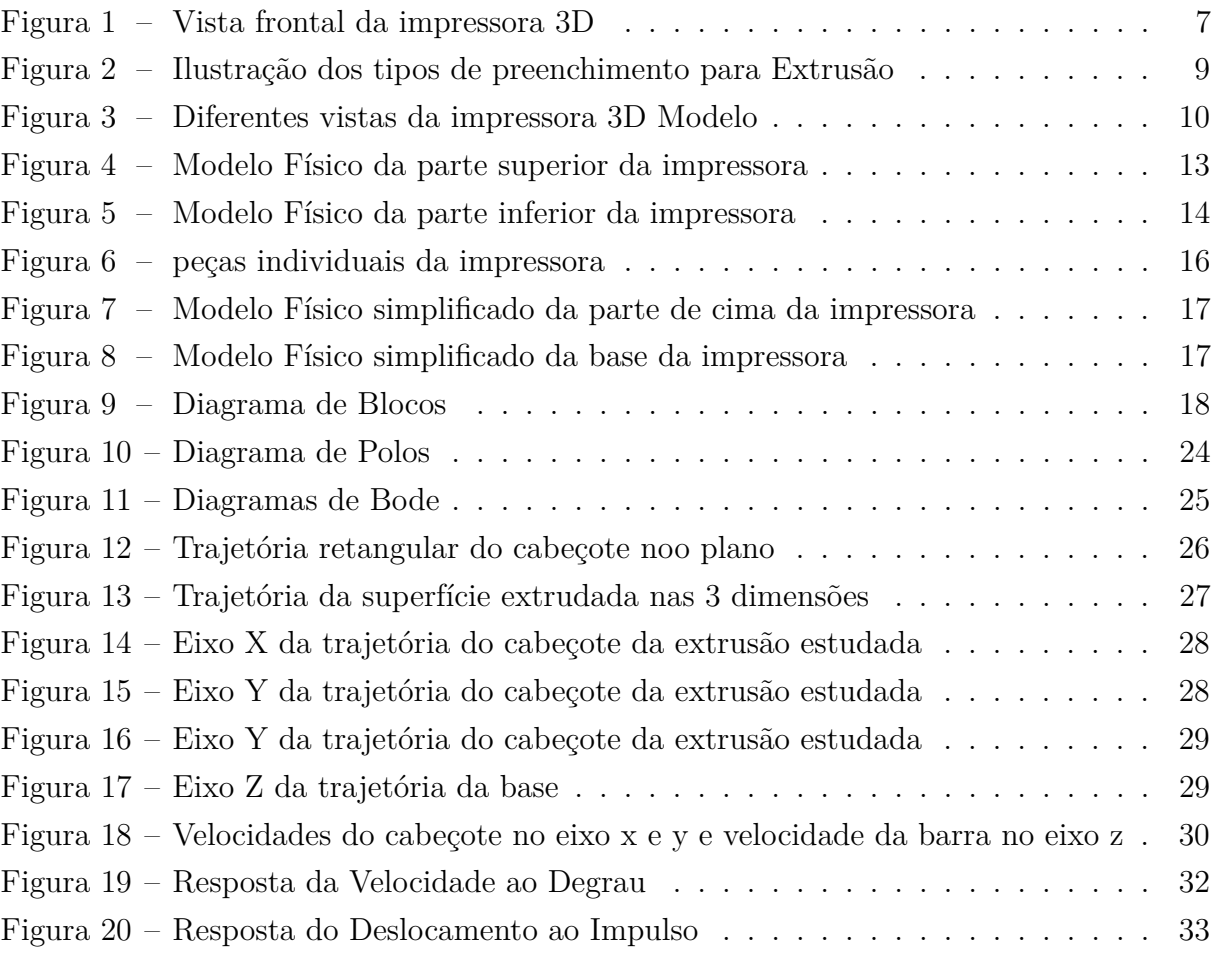

## Lista de tabelas

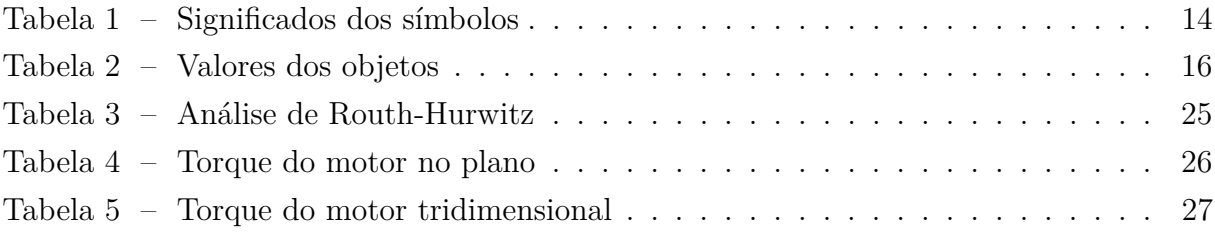

# Sumário

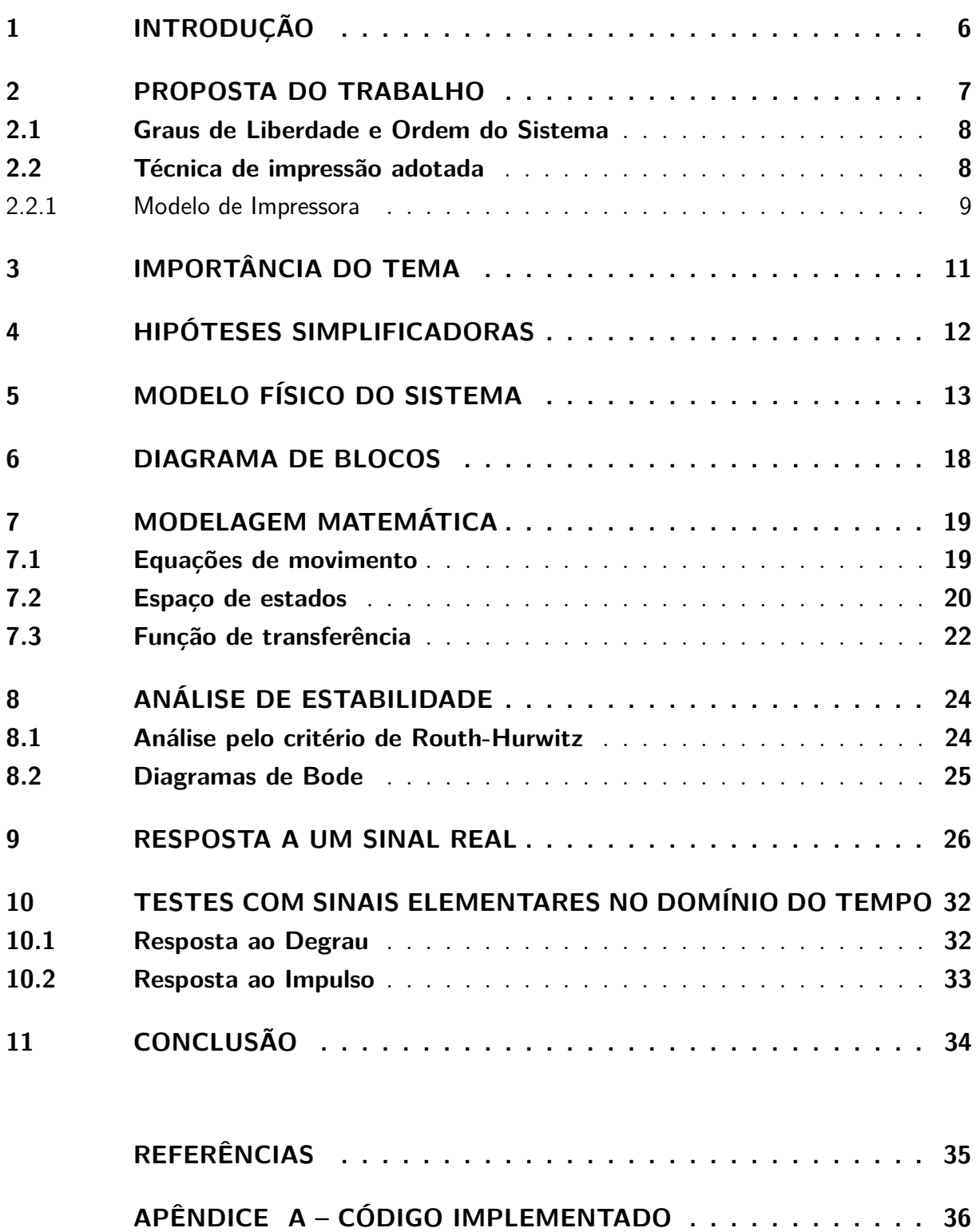

### <span id="page-6-1"></span><span id="page-6-0"></span>1 Introdução

Com tecnologia herdada da antiga máquina de escrever, as impressoras sofreram grandes mudanças ao longo do tempo mas permanecem sendo extremamente úteis para a sociedade. Responsáveis pela materialização de ideias, esses equipamentos são comuns em residências, lojas, instituições de ensino e muitos outros ambientes do cotidiano dos cidadãos.

O avanço tecnológico fez surgir novas formas de reproduzir as informações, alterandose desde primitivos impactos e jatos de tinta até laser e impressão térmica. Mais recentemente, uma revolução iria mudar ainda mais o cenário referente à impressão no mundo, caracterizado pela tecnologia de fabricação aditiva que possibilita a ação de prototipagem rápida. Agora, o limite não era uma superfífie como uma folha de papel e sim um ambiente tridimensional, no qual poderia se criar objetos dos mais diversos.[\(ZUCCA et al.,](#page-35-1) [2019\)](#page-35-1)

Portanto, dada a importância desse tema e sua história, é preciso voltar os olhos para os tempos atuais e analisar não só como se chegou até aqui mas também os próximos passos. Sendo a ssim, nesse relatório é estudada a forma de funcionamento de uma impressora 3D, mais especificamente a modelagem de seus sistemas dinâmicos, caracterizado pelos movimentos do cabeçote e da base.

### <span id="page-7-2"></span><span id="page-7-1"></span>2 Proposta do Trabalho

O trabalho a seguir referente a matéria PME3380 - Modelagem de Sistemas Dinâmicos tem como objetivo a descrição e estudo dos mecanismos utilizados na impressora 3D no que se refere a movimentação do bico extrusor e da base de suporte. O objeto a ser imprimido é primeiramente modelado digitalmente e a sua forma é executada pela impressora que expele um material base derretido em um bico e o desenha nos eixo x e y do plano e extruda no eixo z pela base.[\(YOSSEF; CHEN,](#page-35-2) [2015\)](#page-35-2)[\(SHAHRUBUDINA](#page-35-3) [T.C. LEEA,](#page-35-3) [2019\)](#page-35-3)

<span id="page-7-0"></span>O modelo de impressora 3D estudada é baseado como segue a foto do CAD renderizado.

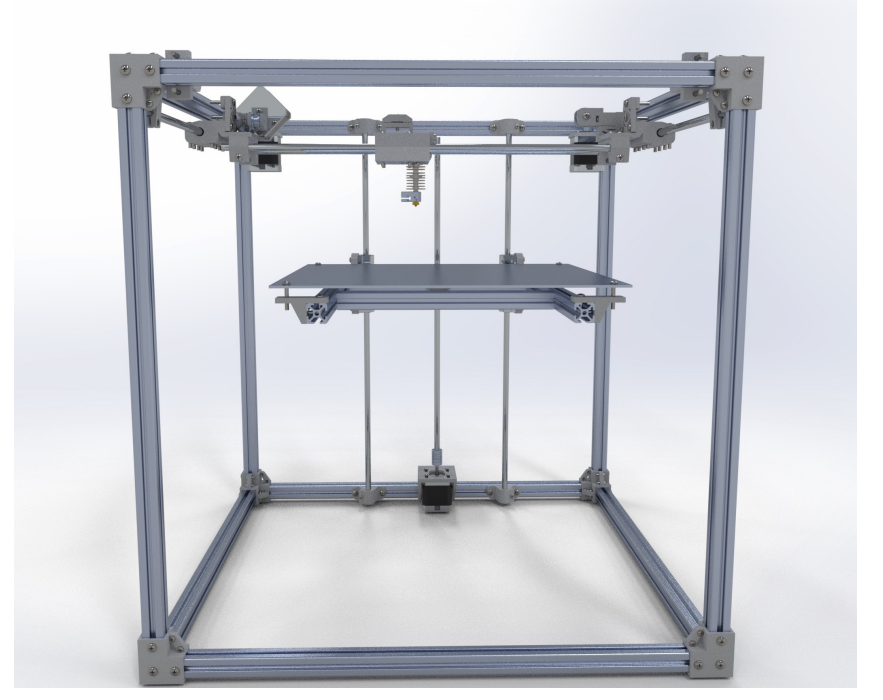

Figura 1 – Vista frontal da impressora 3D

Fonte: GrabCad

Optamos por esse tema por se tratar de um assunto bastante em alta devido as várias aplicações em diversas áreas, como medicina e construção civil. Além do crescente uso no cotidiano das pessoas dado a acessibilidade de preços desse tipo de instrumento.[\(ZUCCA](#page-35-1) [et al.,](#page-35-1) [2019\)](#page-35-1)

Foram utilizados também estudos bibliográficos citados ao final desse trabalho, sendo um deles da própria universidade. Esses estudos servirão como base para a modelagem

<span id="page-8-2"></span>em programas como *SCILAB* e *SolidWorks* que são ferramentas computacionais que auxiliam nos cálculos e visualização do modelo adotado.

#### <span id="page-8-0"></span>2.1 Graus de Liberdade e Ordem do Sistema

Os produtos são impressos a partir da deposição de finas camadas sucessivamente sobrepostas. As formas são criadas a partir de um modelo em CAD (Computed Aided Design). Elas podem ser de diferentes tipos: de extrusão, estereolitografia, por luz, síntese a laser ou sintetização seletiva. O foco do projeto é na impressão por extrusão.

Impressoras deste tipo têm 2 componentes: o extrusador e a base de movimentação linear. O extrusador está localizado na parte superior da estrutura da impressora, se movimentando de forma plana nos eixos x e y. Já a base se localiza na parte inferior, e pode somente ser levantada ou abaixada, possuindo movimento no eixo z.

Dessa forma, o movimento é somente translacional e ocorre nos 3 eixos do plano cartesiano, caracterizando 3 Graus de Liberdade e a ordem do sistema é 6.

#### <span id="page-8-1"></span>2.2 Técnica de impressão adotada

A técnica de impressão adotada influencia na forma como o cabeçote se movimentará. Para esse trabalho, adotou-se a extrusão de material como método de impressão, uma vez que ele é o mais utilizado. Essa tecnologia utiliza um filamento de plástico, que é semi-aquecido e depositado na placa inferior de acordo com o modelo tridimensional computacional fornecido ao software.[\(FUND,](#page-35-4) [2013\)](#page-35-4)

Dentro do tipo de extrusão, existem diferentes formas de preenchimento que também influenciam no produto final, já que alteram a resistência. Dentre os diferentes tipos de preenchimento, destacam-se:

- Retangular: é o mais comum e costuma ser o modelo padrão das impressoras. Por esse motivo, será o escolhido para o modelo do presente relatório.
- Ondas: oferece flexibilidade para a peça e por isso é pouco utilizado
- Triangulares: Oferecem maior resistência no contorno.
- Hexagonal "Colméia de Abelha": é a que oferece maior resistência, economizando mais material.

Na figura [2,](#page-9-0) encontra-se um exemplo dos modelos citados. Como dito, foi escolhido para este modelo o método de preenchimento mais comum, o retangular.

<span id="page-9-0"></span>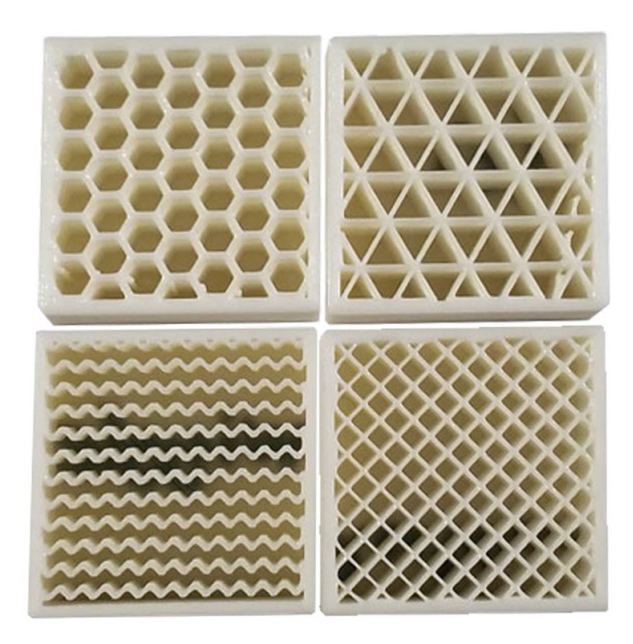

Figura 2 – Ilustração dos tipos de preenchimento para Extrusão

#### <span id="page-9-1"></span>2.2.1 Modelo de Impressora

Para esta modelagem, utilizaremos os dados do CAD da impressora encontrado no GrabCad, representada na figura [3.](#page-10-0)

<span id="page-10-0"></span>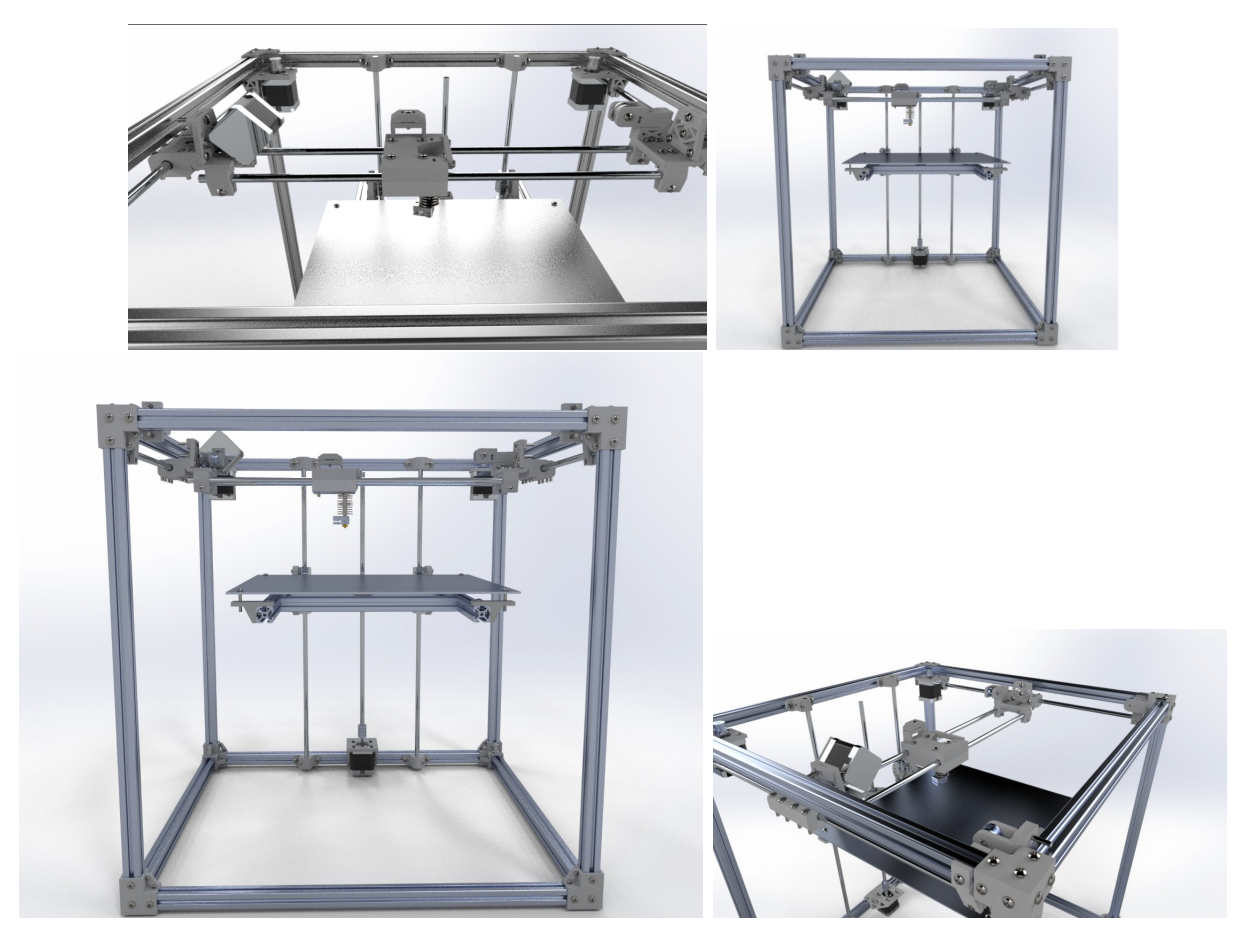

Figura 3 – Diferentes vistas da impressora 3D Modelo Fonte: GrabCad

A impressora possui bico extrusor com diâmetro de 1mm. Ela é capaz de extrudar um objeto de até 350 mm de altura. A base é um quadrado de 350 mm de lado. Logo, as dimensões máximas do objeto extrudado são 350x350x350.

### <span id="page-11-1"></span><span id="page-11-0"></span>3 Importância do Tema

As impressoras 3D surgem no final da década de 1980, de uma tecnologia japonesa de prototipagem rápida. A primeira patente, no entanto é norte americana. é uma forma de Manufatura Aditiva, em que camadas sucessivasa de material vão sendo depositadas para formar uma peça previamente modelada em software de CAD.[\(YOSSEF; CHEN,](#page-35-2) [2015\)](#page-35-2) O custo de fabricação e o avanço nos métodos de impressão vem barateando cada vez mais essas impressoras e sua importância vem aumentando conforme a tecnologia vai possibilitando moldar outros produtos. E hoje é possível conhecer aplicações de objetos feitos por impressoras 3D em diferentes áreas, como na saúde e na construção civil.[\(MILLS,](#page-35-5) [2015\)](#page-35-5)

Na saúde, por exemplo, é possível produzir peças de plástico para o ensino do corpo humano, que antes só era possível a partir de órgãos de pessoas mortas. Já é possível também simular uma cirurgia com órgãos impressos em 3D antes da operação real. A impressão 3D tem sido muito utilizada também para a produção de próteses de custo mais acessível. A expectativa é que uma tecnologia análoga, porém que use matéria biológica como matéria prima, torne possível a bioimpressão 3D de órgãos inteiros, que poderiam ser utilizados em transplantes, no futuro.[\(MILLS,](#page-35-5) [2015\)](#page-35-5)

Na construção civil, a impressão 3D oferece inúmeras possibilidades, desde de peças específicas até prédios inteiros [\(YOSSEF; CHEN,](#page-35-2) [2015\)](#page-35-2). Seus benefícios são a redução de gastos com mão-de-obra, segurança, desperdício e diminuição também dos índices de falha. Aumentam a qualidade e também a produtividade. Alguns exemplos do que já foi feito estão na impressão de uma casa inteira de 37 metros quadrados na Rússia em apenas 24 horas, com um custo de aproximadamente 31 mil reais. Na China, foram construídas 10 casas em 24 horas. Na Espanha, foi construída a primeira ponte para pedestres, com 12 metros de comprimento e 1,75 m de largura. Nos Estados Unidos, um engenheiro de Harvard desenvolveu uma impressora robótica tridimensional dedicada à restaurar rachaduras em rodovias norte-americanas. A impressão 3D pode também facilitar a composição de moldes arquitetônicos e economizar tempo do profissional. Os avanços são inúmeros e o futuro da área é bastante promissor, mas os preços ainda são elevados, o controle de temperatura da matéria prima (que é semilíquida e depois endurece) também é complexo e a regulamentação em muitos países são barreiras para a popularização da impressão 3D na construção civil.[\(FUND,](#page-35-4) [2013\)](#page-35-4)

## <span id="page-12-0"></span>4 Hipóteses Simplificadoras

- Corpos rígidos: Materiais indeformáveis e aplicação da mecânica clássica tanto para o cabeçote quanto para a base
- Desconsiderar movimento de oscilação que ocorre entre a base da impressora e a superfície na qual ela está apoiada
- O cabeçote tem formato cúbico com simetria geométrica e possui massa constante
- As barras paralelas giram com mesmas acelerações angulares para que não ocorra empinamento da peça
- As massas das partes plásticas foram desconsideradas
- A massa M distribuída da placa, hastes e apoios plásticos se encontra no centro geométrico desse corpo
- A massa M distribuída do cabeçote se encontra no centro geométrico do corpo

### <span id="page-13-1"></span>5 Modelo Físico do Sistema

Nas figuras [4](#page-13-0) e [5](#page-14-0) pode-se observar a esquematização do Modelo Físico do Sistema, contendo o Sistema de Coordenadas e os diagramas de corpo livre, tanto da parte inferior quanto da parte superior da impressora. Além disso, é preciso observar que foram considerados na parte superior para esse modelo o motor móvel, o cabeçote, a placa inferior e as barras de rolagem. Já na para a parte inferior, adotou-se a análise de um único corpo para a placa, apoios e hastes, conectado a barra central. No que se refere ao Sistema de Coordenadas, ele é fixo em uma posição central, congruente com a altura e coordenadas iniciais do cabeçote.

<span id="page-13-0"></span>Figura 4 – Modelo Físico da parte superior da impressora

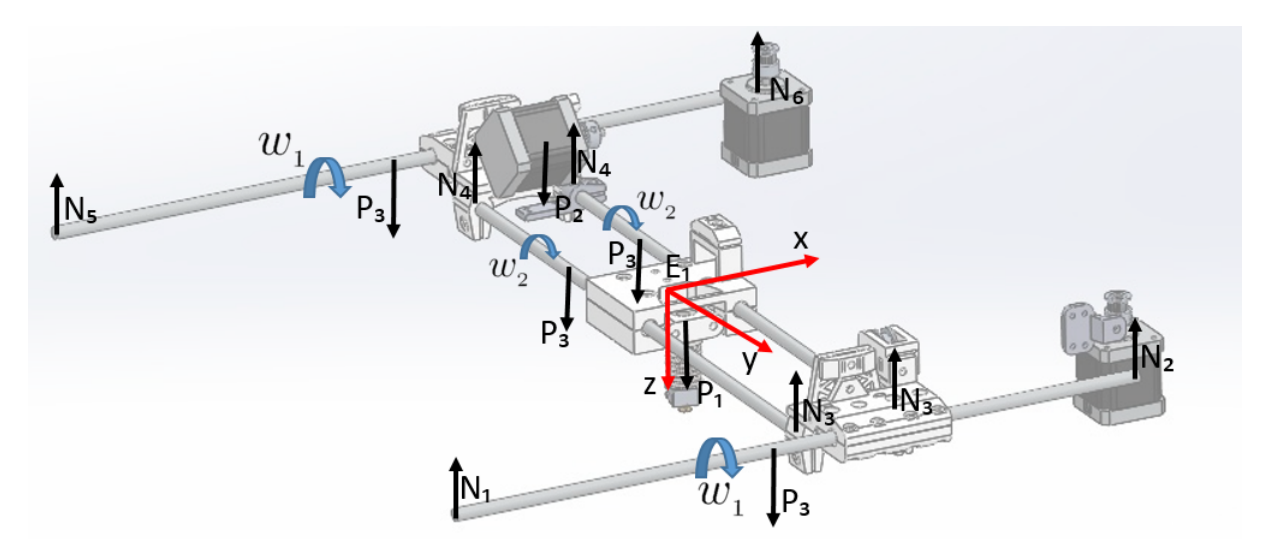

Fonte: Autoria própria

<span id="page-14-0"></span>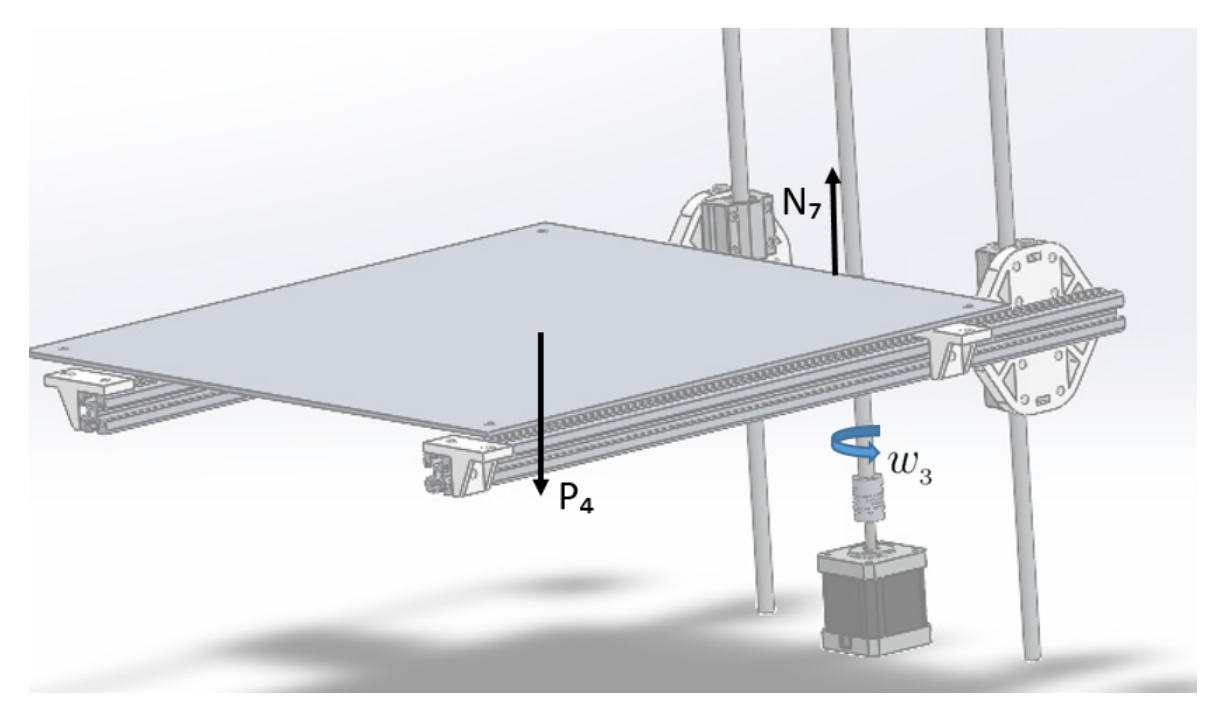

Figura 5 – Modelo Físico da parte inferior da impressora

Fonte: Autoria própria

Por fim, a tabela abaixo resume todos os símbolos utilizados.

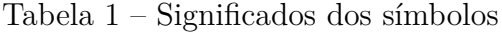

<span id="page-14-1"></span>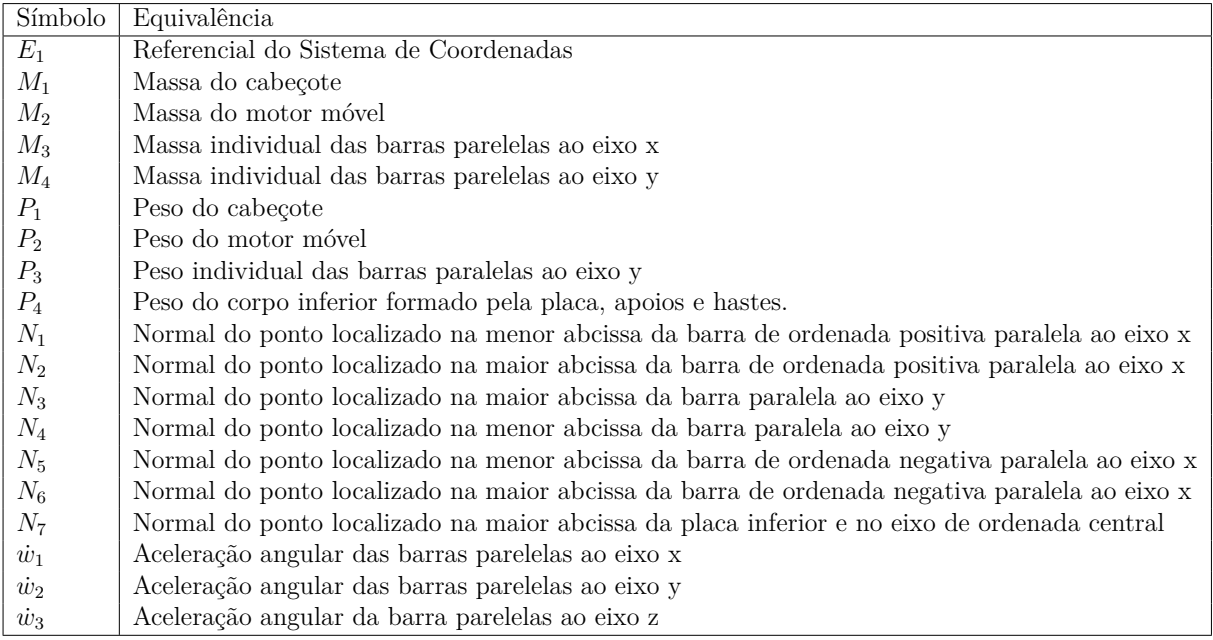

Para melhor visualização do sistema, foram feitas simplificações nas imagens acima como pode se observado nas figuras [7](#page-17-0) e [8.](#page-17-1) Nessas figuras os conjuntos de pesos de cada peça do sistema foi realocado em massas distribuidas em seus respectivos locais. O sistema de coordenada fixo independe da posição do cabeçote e se localiza no centro do sistema.

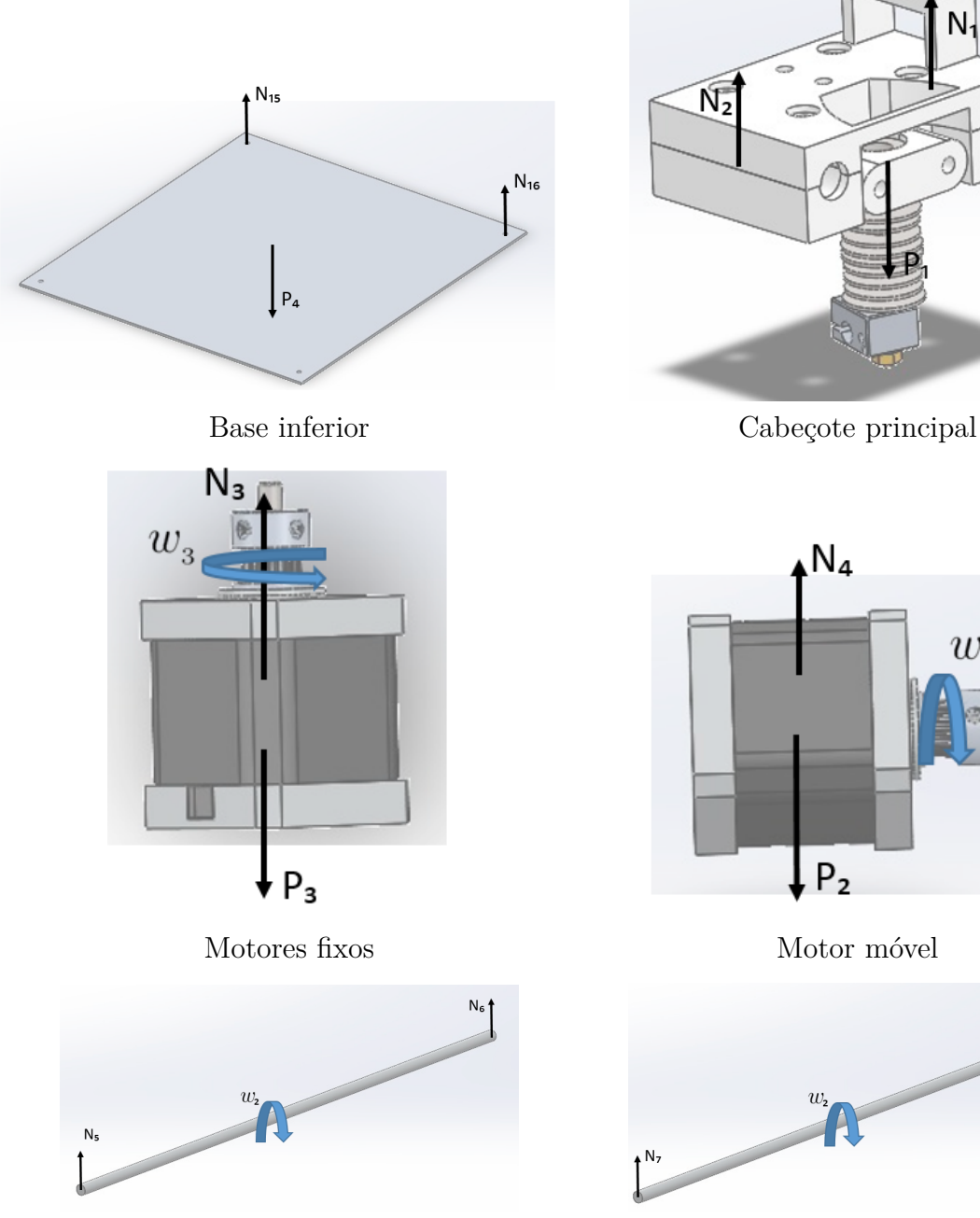

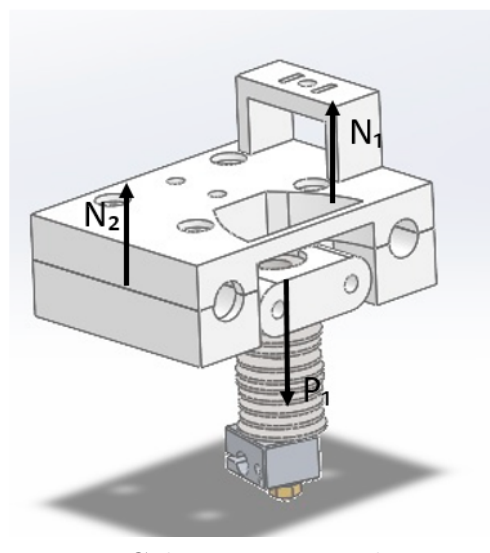

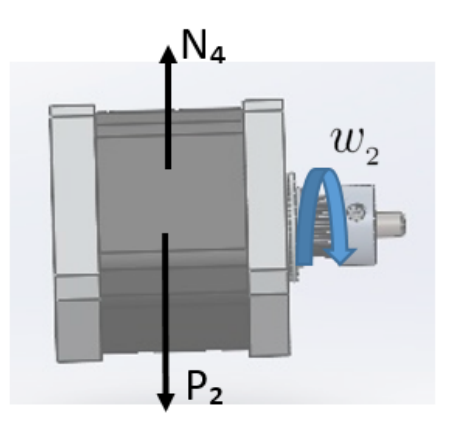

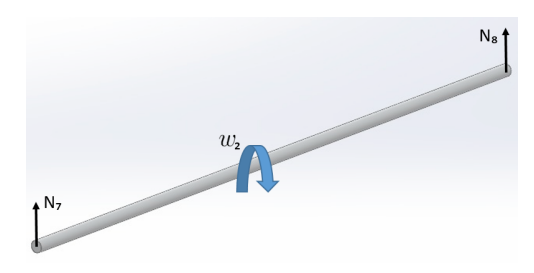

Barra paralela a x Barra paralela a x

<span id="page-16-0"></span>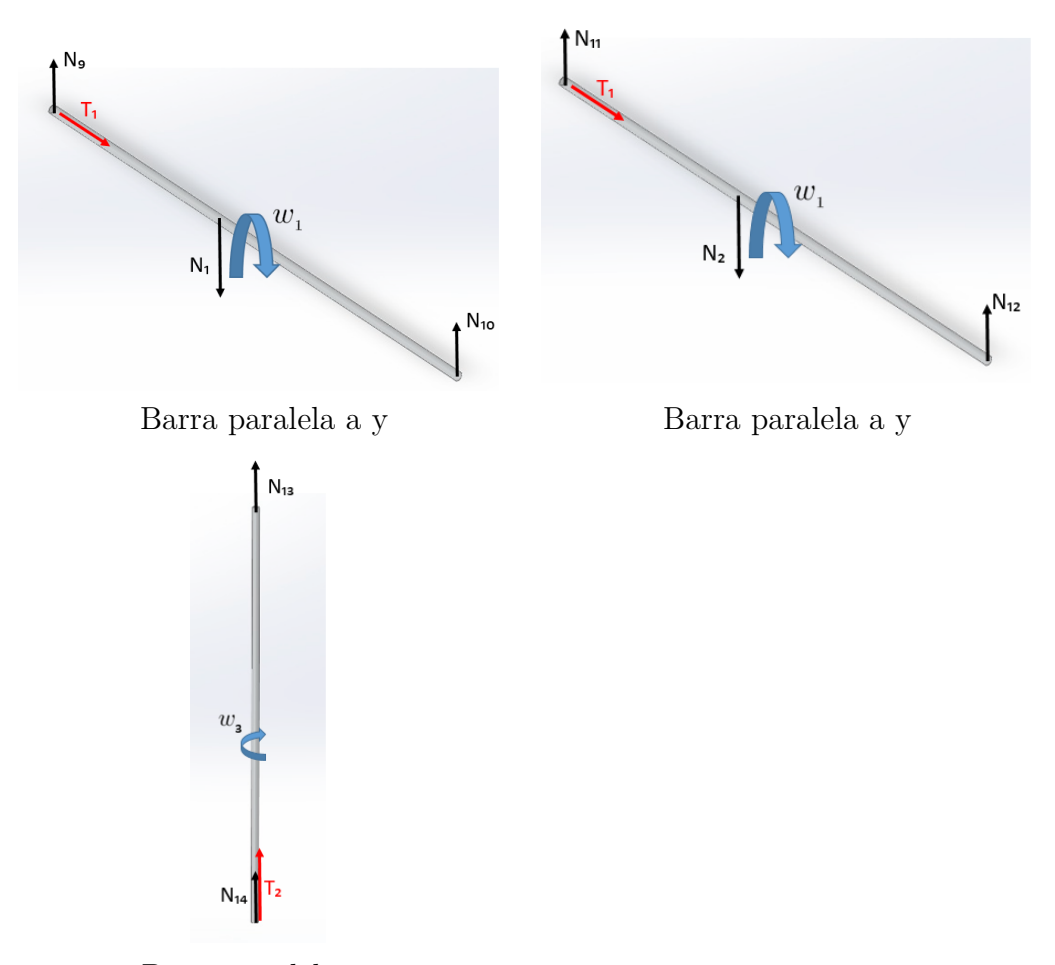

Barra paralela a z

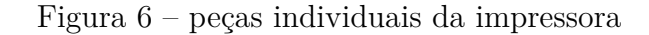

<span id="page-16-1"></span>

| Objeto                       | Variável  | Valor da variável    |
|------------------------------|-----------|----------------------|
| Conjunto Cabeçote            | $M_1$     | $0,44$ Kg            |
| Motor                        | $M_2$     | $0.3$ Kg             |
| Haste                        | $M_3$     | $0,18$ Kg            |
| Vidro                        | $\rm M_4$ | $0,765$ Kg           |
| Passos                       | р         | $0.03$ m             |
| Coeficiente de amortecimento | C         | $0,01 \text{ N.s/m}$ |
| Gravidade                    | g         | $9,8 \text{ m/s}^2$  |
| Torque máximo motor móvel    | $T_1$     | $0.05$ N.m           |
| Torque máximo motor superior | $T_2$     | $0,05$ Kg.m          |
| Torque máximo motor inferior | $\rm T_3$ | $0,05$ Kg.m          |
| Torque máximo motor base     | $\rm T_4$ | $0.05$ Kg.m          |

Tabela 2 – Valores dos objetos

Vale ressaltar ainda que na figura [7](#page-17-0) tanto  $y_1$  e  $x_1$  são os respectivos deslocamento do centro de massa do cabeçote, representado pela massa M1, nos eixos y e x.

Fonte: Autoria própria

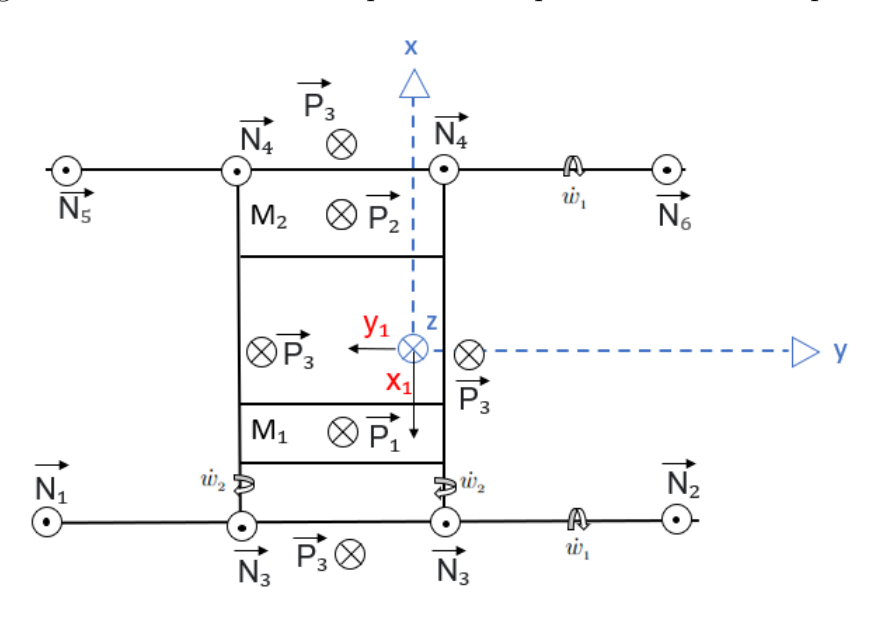

<span id="page-17-0"></span>Figura 7 – Modelo Físico simplificado da parte de cima da impressora

Fonte: Autoria própria

<span id="page-17-1"></span>Figura 8 – Modelo Físico simplificado da base da impressora

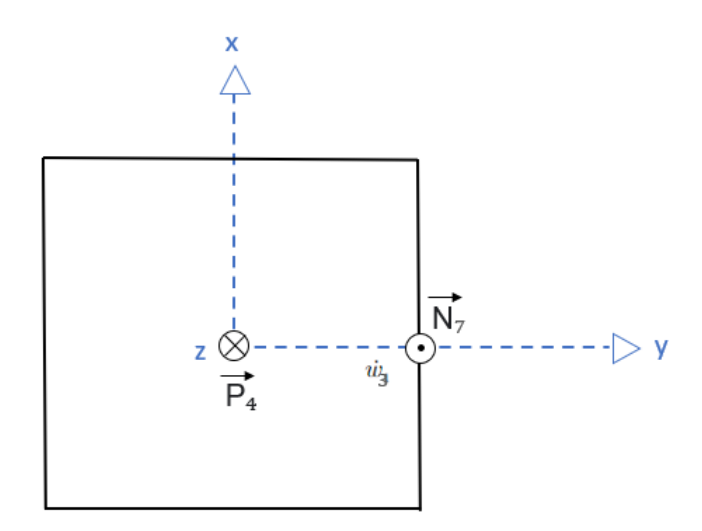

Fonte: Autoria própria

### <span id="page-18-1"></span>6 Diagrama de Blocos

Com o modelo físico explicitado do tópico anterior, é possível entender como os torques dos motores influenciam no movimento das peças da impressora 3D. É possível perceber que os torques gerados pelos motores ligados às barras no eixo x, rotacionam essas barras, as quais geram, cada uma, uma força linear neste eixo sobre as barras do eixo y. As barras do eixo y transmitem essa força ao cabeçote, o que o movimenta no eixo x. O motor mais próximo do cabeçote gera torque nas barras do eixo y, as quais geram a força que movimenta o cabeçote neste eixo. Também é possível notar que o motor da base gera torque na barra vertical, a qual gera força que movimenta a base da impressora 3D. Todas essas relações podem ser observadas no diagrama de blocos da figura abaixo:

<span id="page-18-0"></span>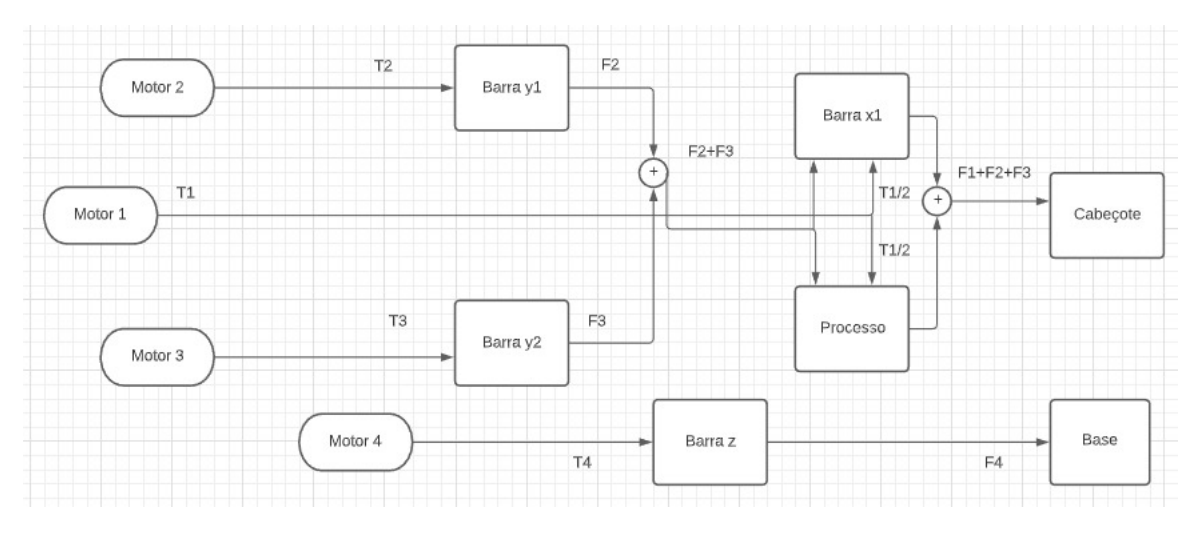

Figura 9 – Diagrama de Blocos

### <span id="page-19-0"></span>7 Modelagem matemática

#### <span id="page-19-1"></span>7.1 Equações de movimento

Para se encontrar as equações que regem o movimento da impressora 3D das partes superior e inferior, será utilizado a equação de Euler-Lagrange, apresentada abaixo:

$$
\frac{d}{dt}(\frac{\partial L}{\partial \dot{q}_i}) - \frac{\partial L}{\partial q_i} + \frac{\partial R}{\partial \dot{q}_i} = Q_i
$$
\n(7.1)

A partir disso é preciso encontrar as energias cinética, potencial e dissipativa, e derivá-las em cada uma das 3 coordenadas x, y e z para que se possa encontrar as equações.

Energia cinética do sistema:

$$
E_c = \frac{M_2 \dot{y}^2}{2} + 2\frac{M_3 \dot{y}^2}{2} + \frac{M_1 \dot{x}^2}{2} + \frac{M_1 \dot{y}^2}{2} + \frac{M_4 \dot{z}^2}{2} + 2\frac{1}{2}(\frac{M_3 r^2}{2})\omega_1^2 + 2\frac{1}{2}(\frac{M_3 r^2}{2})\omega_2^2 + \frac{1}{2}(\frac{M_3 r^2}{2})\omega_3^2
$$
\n(7.2)

Sendo:

$$
\omega_1 = \dot{x}/r \tag{7.3}
$$

$$
\omega_2 = \dot{y}/r \tag{7.4}
$$

$$
\omega_3 = \dot{z}/r \tag{7.5}
$$

Energia potencial do sistema:

$$
E_p = M_4gz \tag{7.6}
$$

Para a função de Lagrange L:

$$
L = E_c - E_p \tag{7.7}
$$

Usando Lagrange na variável x:

$$
\frac{\partial L}{\partial \dot{x}} = (M_1 + M_3)\dot{x} \Longrightarrow \frac{d}{dt}(\frac{\partial L}{\partial \dot{x}}) = (M_1 + M_3)\ddot{x} \tag{7.8}
$$

$$
\frac{\partial L}{\partial x} = 0; \frac{\partial R}{\partial \dot{x}} = 2c\dot{x}; Q_x = F_1 = \frac{2\pi T_1}{P}
$$
\n(7.9)

Assim:

$$
(M_1 + M_3)\ddot{x} + 2c\dot{x} = \frac{2\pi T_1}{P}
$$
\n(7.10)

Usando Lagrange na variável y:

$$
\frac{\partial L}{\partial \dot{y}} = (M_1 + M_2 + 3M3)\dot{y} \implies \frac{d}{dt}(\frac{\partial L}{\partial \dot{y}}) = (M_1 + M_2 + 3M3)\ddot{y} \tag{7.11}
$$

$$
\frac{\partial L}{\partial y} = 0; \frac{\partial R}{\partial \dot{y}} = 2c\dot{y}; Q_y = F_2 + F_3 = \frac{2\pi (T_2 + T_3)}{p} \tag{7.12}
$$

Assim:

$$
(M_1 + M_2 + 3M_3)\ddot{y} + 2c\dot{y} = \frac{2\pi(T_2 + T_3)}{p}
$$
\n(7.13)

Usando lagrange na variável z:

$$
\frac{\partial L}{\partial \dot{z}} = (M_4 + \frac{M_3}{2})\dot{z} \Longrightarrow \frac{d}{dt}(\frac{\partial L}{\partial \dot{z}}) = (M_4 + \frac{M_3}{2})\ddot{z} \tag{7.14}
$$

$$
\frac{\partial L}{\partial z} = -M_4 g; \frac{\partial R}{\partial \dot{z}} = c\dot{z}; Q_z = \frac{2_4}{p}
$$
\n(7.15)

Assim:

$$
(M_4 + \frac{M_3}{2})\ddot{z} + c\dot{z} - M_4 g = \frac{2\pi T_4}{p} \tag{7.16}
$$

Equações de movimento:

$$
(M_1 + M_3)\ddot{x} + 2c\dot{x} = \frac{2\pi T_1}{P}
$$
\n(7.17)

$$
(M_1 + M_2 + 3M_3)\ddot{y} + 2c\dot{y} = \frac{2\pi(T_2 + T_3)}{p}
$$
\n(7.18)

$$
(M_4 + \frac{M_3}{2})\ddot{z} + c\dot{z} - M_4 g = \frac{2\pi T_4}{p} \tag{7.19}
$$

#### <span id="page-20-0"></span>7.2 Espaço de estados

Agora, os coeficientes de todas as equações de estado obtidos serão organizados em formato matricial a partir das equações lineares do sistema na seguinte forma:

$$
\dot{X(t)} = AX(t) + Bu(t)
$$
\n(7.20)

$$
y(t) = CX(t) + Du(t)
$$
\n
$$
(7.21)
$$

Inicialmente, o vetor de estados, que é composto pelas variáveis de estado é o seguinte:

$$
\begin{pmatrix}\nX_1 \\
X_2 \\
X_3 \\
X_4 \\
X_5 \\
X_6\n\end{pmatrix} = \begin{pmatrix}\nx \\
\dot{x} \\
\dot{y} \\
\dot{y} \\
\dot{z} \\
\dot{z}\n\end{pmatrix} = \n\begin{pmatrix}\n\dot{X}_1 \\
\dot{X}_2 \\
\dot{X}_3 \\
\dot{X}_4 \\
\dot{X}_5 \\
\dot{X}_6\n\end{pmatrix} = \begin{pmatrix}\n\dot{x} \\
\ddot{x} \\
\dot{y} \\
\dot{y} \\
\dot{z} \\
\dot{z}\n\end{pmatrix}
$$
\n(7.22)

$$
\begin{pmatrix}\n\dot{X}_1 \\
\dot{X}_2 \\
\dot{X}_3 \\
\dot{X}_4 \\
\dot{X}_5 \\
\dot{X}_6\n\end{pmatrix} = \begin{pmatrix}\nX_2 \\
(2\pi T_1 - 2cX_2) \frac{1}{M_1 + M_3} \\
X_4 \\
2\pi (T_2 + T_3) - 2cX_4 \frac{1}{M_1 + M_2 + 3M_3} \\
X_6 \\
(2\pi (\frac{T_4}{p}) + M_4 g - cX_6) \frac{1}{M_4 + \frac{M_3}{2}}\n\end{pmatrix}
$$
\n(7.23)

A matriz A, que é a matriz de estados, foi obtida a partir dos coeficientes de cada um dos termos apresentados no vetor de estados.

$$
A = \begin{pmatrix} \frac{\delta \dot{x}}{\delta x} & \frac{\delta \dot{x}}{\delta y} & \frac{\delta \dot{x}}{\delta z} & \frac{\delta \dot{x}}{\delta x} & \frac{\delta \dot{x}}{\delta y} & \frac{\delta \dot{x}}{\delta z} \\ \frac{\delta \dot{y}}{\delta x} & \frac{\delta \dot{y}}{\delta y} & \frac{\delta \dot{y}}{\delta z} & \frac{\delta \dot{y}}{\delta x} & \frac{\delta \dot{y}}{\delta y} & \frac{\delta \dot{y}}{\delta z} \\ \frac{\delta \dot{z}}{\delta x} & \frac{\delta \dot{z}}{\delta y} & \frac{\delta \dot{z}}{\delta z} & \frac{\delta \dot{z}}{\delta x} & \frac{\delta \dot{z}}{\delta z} & \frac{\delta \dot{z}}{\delta z} \\ \frac{\delta \dot{x}}{\delta x} & \frac{\delta \dot{y}}{\delta y} & \frac{\delta \dot{x}}{\delta z} & \frac{\delta \dot{x}}{\delta x} & \frac{\delta \dot{x}}{\delta y} & \frac{\delta \dot{z}}{\delta z} \\ \frac{\delta \ddot{y}}{\delta x} & \frac{\delta \ddot{y}}{\delta y} & \frac{\delta \ddot{y}}{\delta z} & \frac{\delta \ddot{y}}{\delta x} & \frac{\delta \ddot{y}}{\delta y} & \frac{\delta \dddot{y}}{\delta z} \\ \frac{\delta \ddot{y}}{\delta x} & \frac{\delta \ddot{y}}{\delta y} & \frac{\delta \dddot{y}}{\delta z} & \frac{\delta \dddot{y}}{\delta x} & \frac{\delta \dddot{y}}{\delta y} & \frac{\delta \dddot{y}}{\delta z} \\ \frac{\delta \ddot{z}}{\delta x} & \frac{\delta \ddot{z}}{\delta y} & \frac{\delta \ddot{z}}{\delta z} & \frac{\delta \dddot{z}}{\delta z} & \frac{\delta \dddot{z}}{\delta z} & \frac{\delta \dddot{z}}{\delta z} \end{pmatrix} = \begin{pmatrix} 0 & 0 & 0 & 1 & 0 & 0 \\ 0 & 0 & 0 & 0 & 1 & 0 \\ 0 & 0 & 0 & 0
$$

A matriz B, que seria a matriz de entradas do sistema é composta pelos coeficientes de cada um dos termos do vetor de entradas nas equações de estado e é dada por:

$$
B = \begin{pmatrix} 0 \\ 0 \\ 0 \\ \frac{2\pi}{P(M_1 + M_3)} \\ \frac{2\pi}{P(M_1 + M_2 + 3M_3)} \\ \frac{2\pi}{P(M_4 + \frac{M_3}{2})} \end{pmatrix}
$$
(7.25)

A matriz  $u(t)$ , seriam os torques:

$$
u(t) = \begin{pmatrix} 0 & 0 & 0 & T_1 & (T_2 + T_3) & T_4 \end{pmatrix}
$$
 (7.26)

<span id="page-22-1"></span>A matriz C, que é a matriz de saídas para o sistema está apresentada abaixo:

$$
C = \begin{pmatrix} 1 & 0 & 0 & 0 & 0 & 0 \\ 0 & 1 & 0 & 0 & 0 & 0 \\ 0 & 0 & 1 & 0 & 0 & 0 \\ 0 & 0 & 0 & 1 & 0 & 0 \\ 0 & 0 & 0 & 0 & 1 & 0 \\ 0 & 0 & 0 & 0 & 0 & 1 \end{pmatrix}
$$
(7.27)

D é a matriz de alimentação do sistema a qual, para este projeto, é nula:

$$
D = \begin{pmatrix} 0 \\ 0 \\ 0 \\ 0 \\ 0 \\ 0 \end{pmatrix} \tag{7.28}
$$

Agora, aplicando Transformada de Laplace, temos que:

$$
[S2X - SX(0) - X(0)](M1 + M3) + 2C(SX - X(0)) = \frac{2\pi T_1}{P}
$$
 (7.29)

$$
(M_1 + M_2 + 3M_3) \cdot (S^2Y - SY(0) - \dot{Y}(0) + 2C(SY - Y(0))) = \frac{2\pi \cdot (T_2 + T_3)}{P}
$$
 (7.30)

$$
(M_4 + \frac{M_3}{2})(S^2 Z - SZ(0) - \dot{Z}(0)) + C(SZ - Z(0) - M_4 Z = \frac{2\pi T_4}{P}
$$
(7.31)

#### <span id="page-22-0"></span>7.3 Função de transferência

A partir da Transformada de Laplace obtida na seção anterior, é possível obter a função de transferência por via de manipulação das equações diferenciais. Especificamente, para encontrar essa solução de transferência foi utilizado o programa do Scilab. A matriz encontrada está representada a seguir:

[\(DEC,](#page-35-6) [2016\)](#page-35-6)

$$
G_s = \left(\begin{array}{c} \frac{337.80566 + 8.916 \cdot 10^{-15}s}{0.0322581s + s^2} \\ \\ \frac{163.62462 + 1,815 \cdot 10^{-15}s}{0.0217391s + s^2} \\ \\ \frac{244.95849 + 3,18 \cdot 10^{-17}s}{0.0116959s + s^2} \\ \\ \frac{337.80566}{0.0322581 + s} \\ \\ \frac{163.62462}{0.0217391 + s} \\ \\ \frac{244.95849}{0.0116959 + s} \end{array}\right)
$$

### <span id="page-24-1"></span>8 Análise de Estabilidade

Para que um sistema dinâmico seja estável, é necessário que todos os seus polos tenham alguma parte real não positiva. Para isso, é preciso primeiro encontrar os polos do sistema. Isso será feito através do polinômio característico, representado abaixo.

$$
p(s) = s^6 + 5,9579s^5 + 5,576s^4 + 5,895 \cdot 10^{-12}s^3 \tag{8.1}
$$

Agora, pelo Scilab, foram encontrados os seguintes valores de polos para o sistema: 0, 0, 0, -0,0322581, -0,0217391, -0,0116959. Para melhor visualização, o diagrama de polos encontra-se na figura [10.](#page-24-0)

<span id="page-24-0"></span>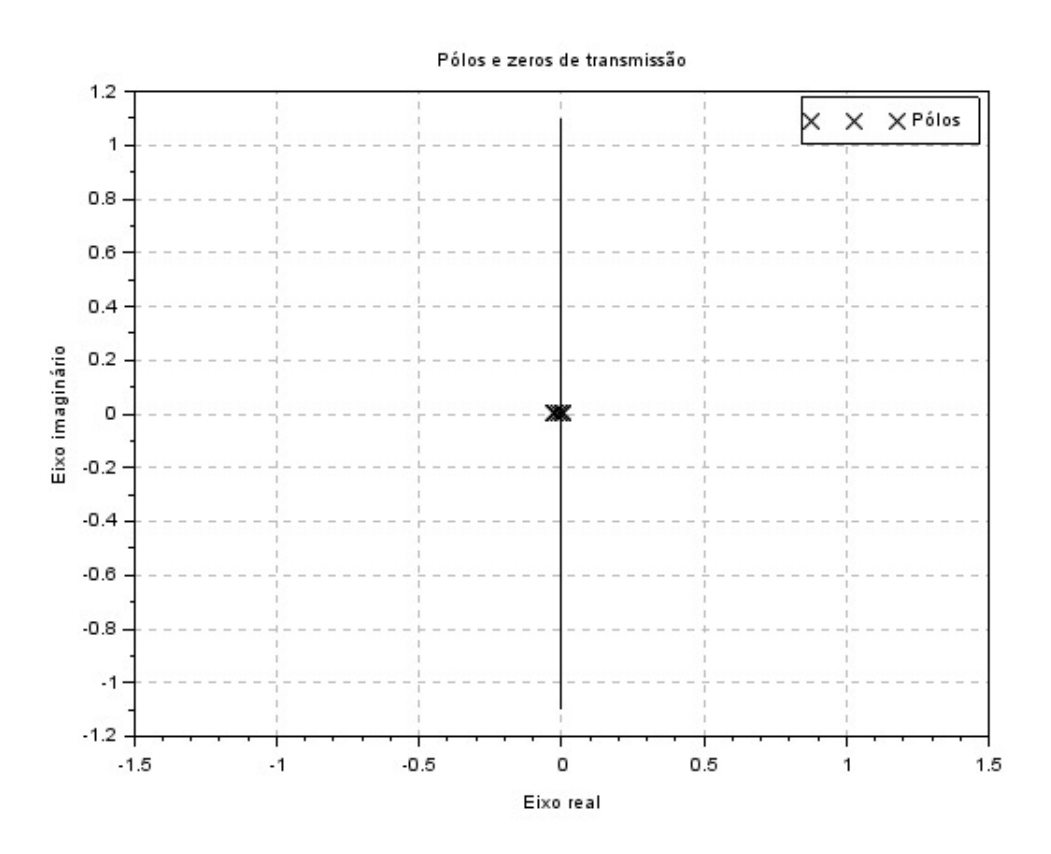

Figura 10 – Diagrama de Polos

Como há valores nulos, o sistema é marginalmente estável.

#### <span id="page-24-2"></span>8.1 Análise pelo critério de Routh-Hurwitz

Como 3 polos foram nulos, foi feita a análise por Routh-Hurwitz para certificar a estabilidade do sistema, obtendo-se a tabela abaixo:

| $s^6$ |         | 5,58     |
|-------|---------|----------|
| $s^5$ | 5,9579  | 5,90E-12 |
| $s^4$ | 5,576   |          |
| $s^3$ | 5,9E-12 |          |

Tabela 3 – Análise de Routh-Hurwitz

<span id="page-25-1"></span>Por esse critério, como todos os valores da primeira coluna são positivos, o sistema é estável.

#### <span id="page-25-2"></span>8.2 Diagramas de Bode

Os diagramas de Bode são outra ferramenta útil na análise da estabilidade do sistema e é relacionado com o domínio da frequência. Gerando respostas referentes a dinâmica do mesmo, ele permite uma boa visualização dos cenários uma vez que forma respostas decompostas dos elementos.

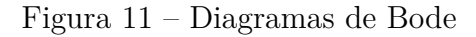

<span id="page-25-0"></span>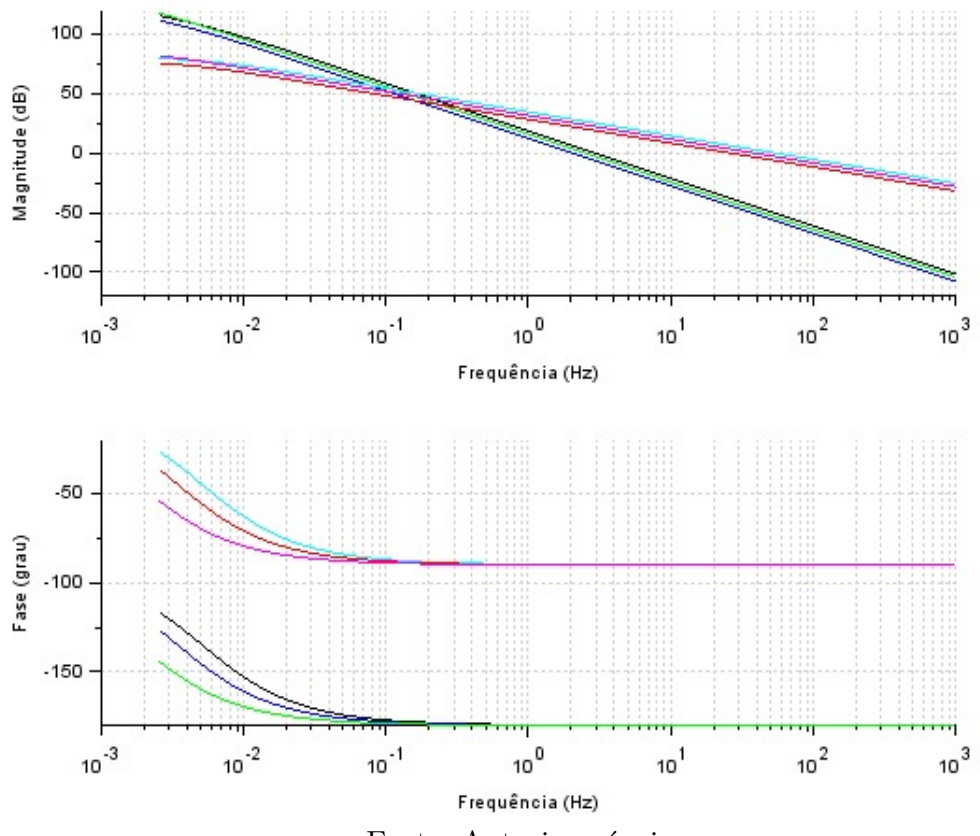

Fonte: Autoria própria

### <span id="page-26-2"></span>9 Resposta a um Sinal Real

A partir do vetor de estado de espaços, foi implementado no software Scilab o código no Apêndice A. É válido ter em mente que o tipo de preenchimento escolhido foi o retangular.

Inicialmente, com o objetivo de analisar apenas o movimento do cabeçote e não do conjunto cabeçote + base, o movimento no eixo z foi zerado. considerando um tempo de 4 segundos de simulação iremos construir uma camada de impressão retangular no eixo x e y do nosso sistema.

<span id="page-26-1"></span>Para isso teremos os seguintes valores de Torque no tempo aplicado pelo o motor simulado:

| Tempo de aplicação<br>(segundos) |       | Motor   Torque individual $(Kg.m)$ |
|----------------------------------|-------|------------------------------------|
|                                  | 2 e 3 | 0.01                               |
|                                  |       | 0.04                               |
|                                  | 2 e 3 | $-0.01$                            |
|                                  |       |                                    |

Tabela 4 – Torque do motor no plano

<span id="page-26-0"></span>Assim, o gráfico gerado será:

Figura 12 – Trajetória retangular do cabeçote noo plano

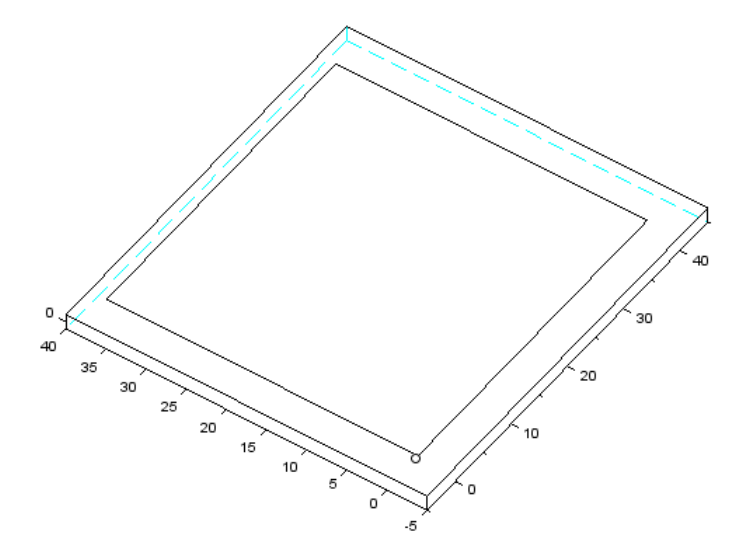

Fonte: Autoria própria

Para uma avaliação mais completa dos resultados, deve-se considerar o movimento

de extrusão que o cabeçote irá realizar na peça imprimida. Para isso vamos simular a extrusão feita pelo cabeçote na placa imprimida.

<span id="page-27-1"></span>Para isso foi utilizado os seguintes valores no Torque no tempo para os seguintes valores simulados:

| Tempo de aplicação<br>(segundos) | Motor | Torque individual<br>(Kg.m) |
|----------------------------------|-------|-----------------------------|
|                                  | 2 e 3 | 0,01                        |
|                                  |       | 0,04                        |
|                                  | 2 e 3 | $-0,01$                     |
|                                  |       | $-0.04$                     |
|                                  |       |                             |

Tabela 5 – Torque do motor tridimensional

<span id="page-27-0"></span>Esse ciclo foi repetido 6x para indicar uma sobreposição de massa gerando o seguinte gráfico:

Figura 13 – Trajetória da superfície extrudada nas 3 dimensões

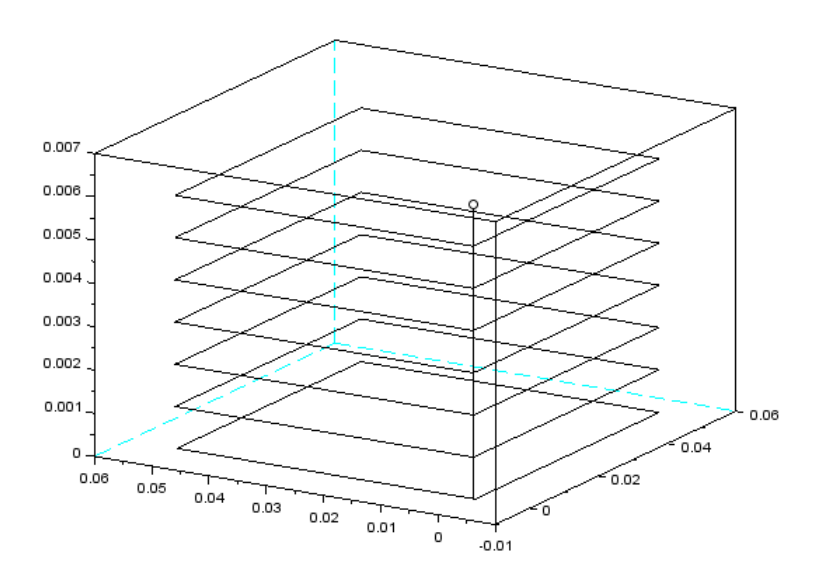

Fonte: Autoria própria

A extrusão da peça se dá em em camadas de 6cm com 1mm de altura para cada sobreposição de plástico.

Analisando o movimento do cabeçote para os Torques citados na tabela [5](#page-27-1) temos os seguinte gráfico:

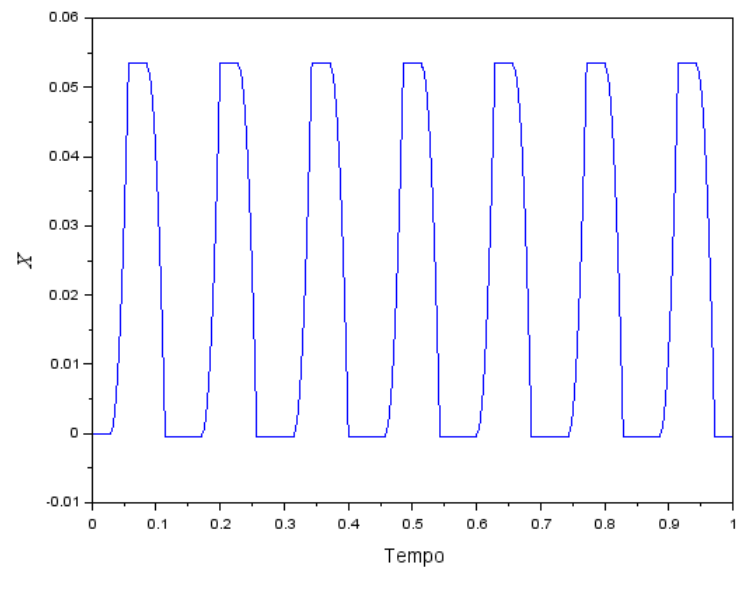

<span id="page-28-0"></span>Figura 14 – Eixo X da trajetória do cabeçote da extrusão estudada

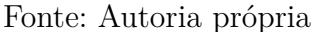

<span id="page-28-1"></span>• Nesse eixo é importante observar que a trajetória se comporta próximo a uma parabola (o amortecimento causa uma modificação no descrevimento da trajetória).

Figura 15 – Eixo Y da trajetória do cabeçote da extrusão estudada

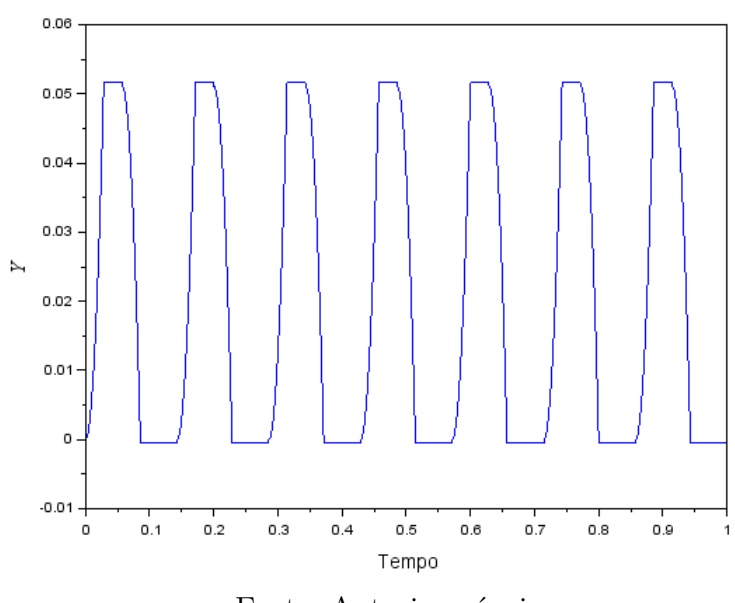

Fonte: Autoria própria

• Da mesma forma do anterior, a trajetória é parecida com uma parábola. É importante frisar que o cabeçote trava em certos momentos em algum eixo devido a inexistência de Torques naquele momento.

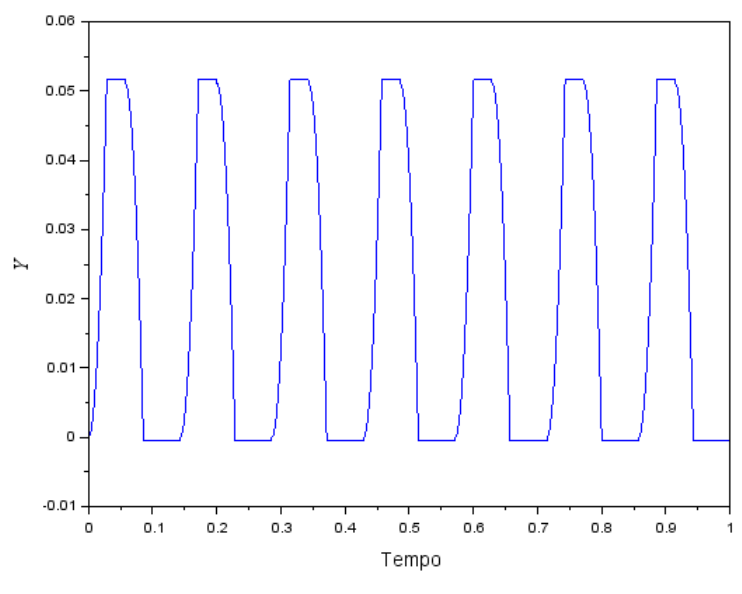

<span id="page-29-0"></span>Figura 16 – Eixo Y da trajetória do cabeçote da extrusão estudada

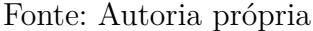

<span id="page-29-1"></span>• Da mesma forma do anterior, a trajetória é parecida com uma parábola. É importante frisar que o cabeçote trava em certos momentos em algum eixo devido a inexistência de Torques naquele momento.

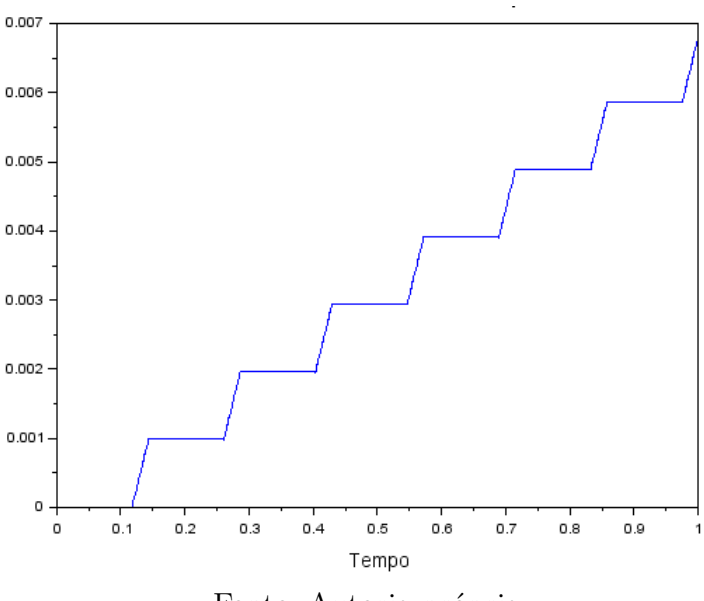

Figura 17 – Eixo Z da trajetória da base

Fonte: Autoria própria

• O eixo nesse caso trabalha em um intervalo de tempo menor devivo a menor movimentação, pois sobrepor o material extrudado precisa de apenas um abaixamento da base 1mm devido ao bixo extrusor. Devido a rapidez do movimento da base e as constantes de amortecimento a descrição do movimento se assemelha a uma reta.

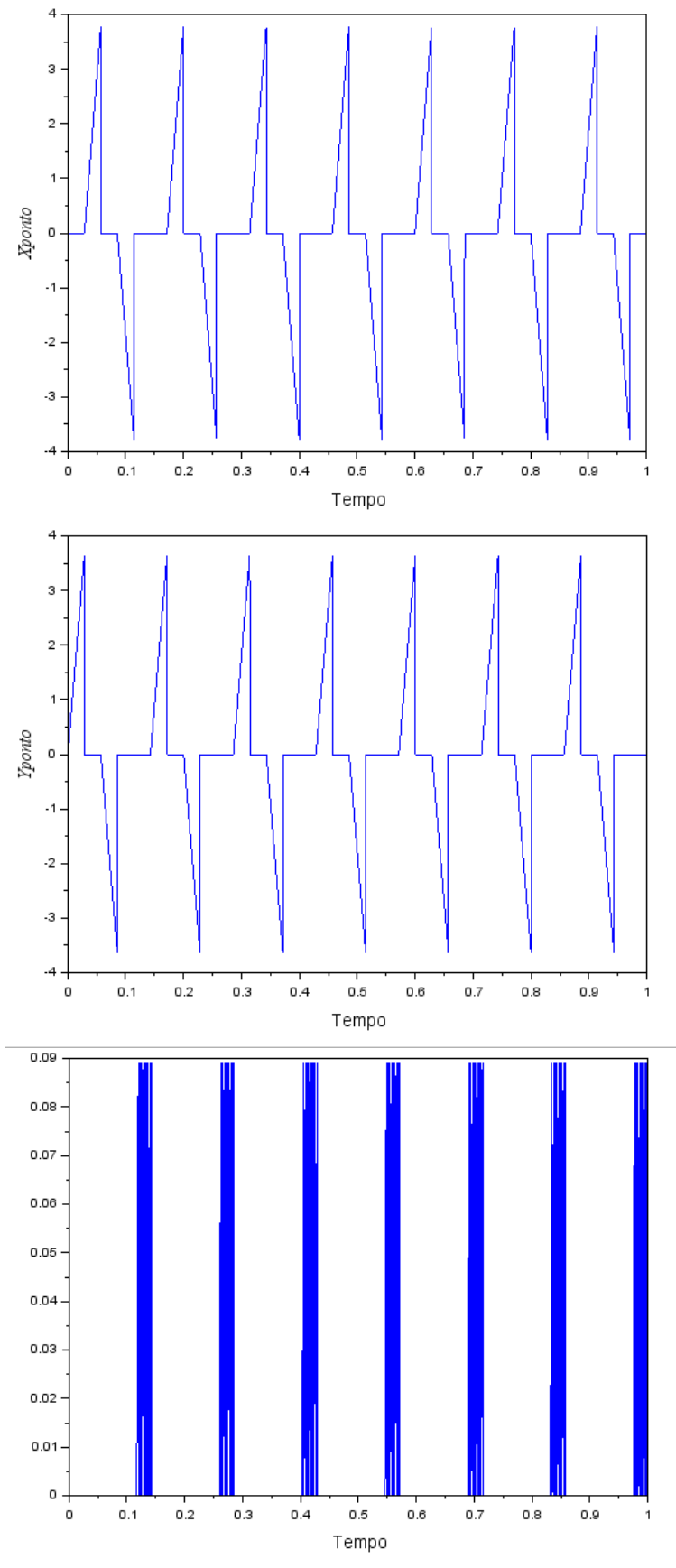

<span id="page-30-0"></span>Figura 18 – Velocidades do cabeçote no eixo x e y e velocidade da barra no eixo z

• Nesse caso a parcelo do gráfico crescente representa o motor ligado e acelerando até alcançar uma velocidade limite. Ao pairar sobre esse máximo, o motor desliga, caracterizando uma reta praticamente vertical. Após isso, segue o mesmo padrão mas negativamente, e repete o ciclo durante o tempo estipulado.

# <span id="page-32-1"></span>10 Testes com Sinais Elementares no Domínio do Tempo

Neste capítulo, o foco é analisar o comportamento do cabeçote no domínio do tempo. A ideia é fixar as condições iniciais e uma entrada para que seja possível comparar o comportamento da peça tanto ao receber um impulso quanto um sinal em degrau ou senoidal.

As condições iniciais para ambos os casos foram o deslocamento e a velocidade iguais a zero.

<span id="page-32-0"></span>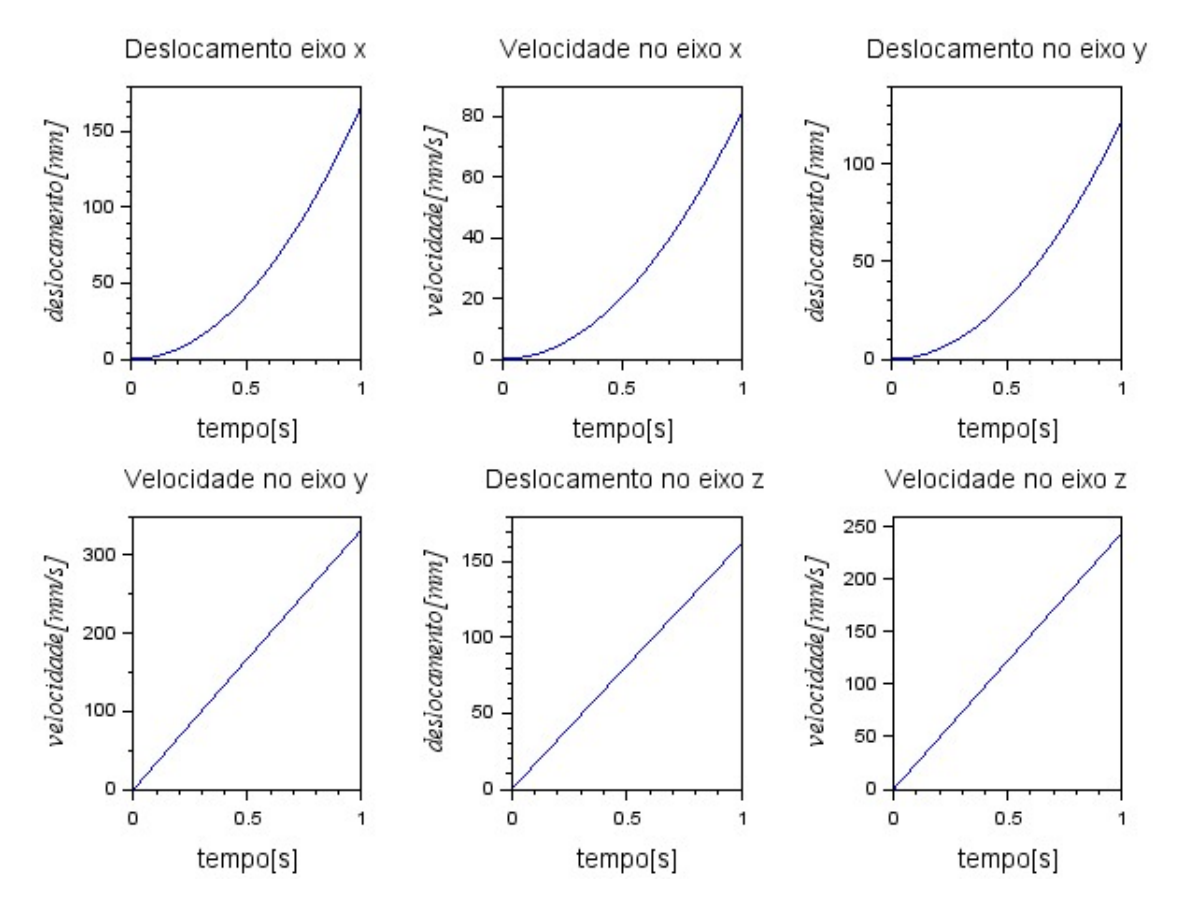

#### <span id="page-32-2"></span>10.1 Resposta ao Degrau

Figura 19 – Resposta da Velocidade ao Degrau

#### <span id="page-33-1"></span>10.2 Resposta ao Impulso

<span id="page-33-0"></span>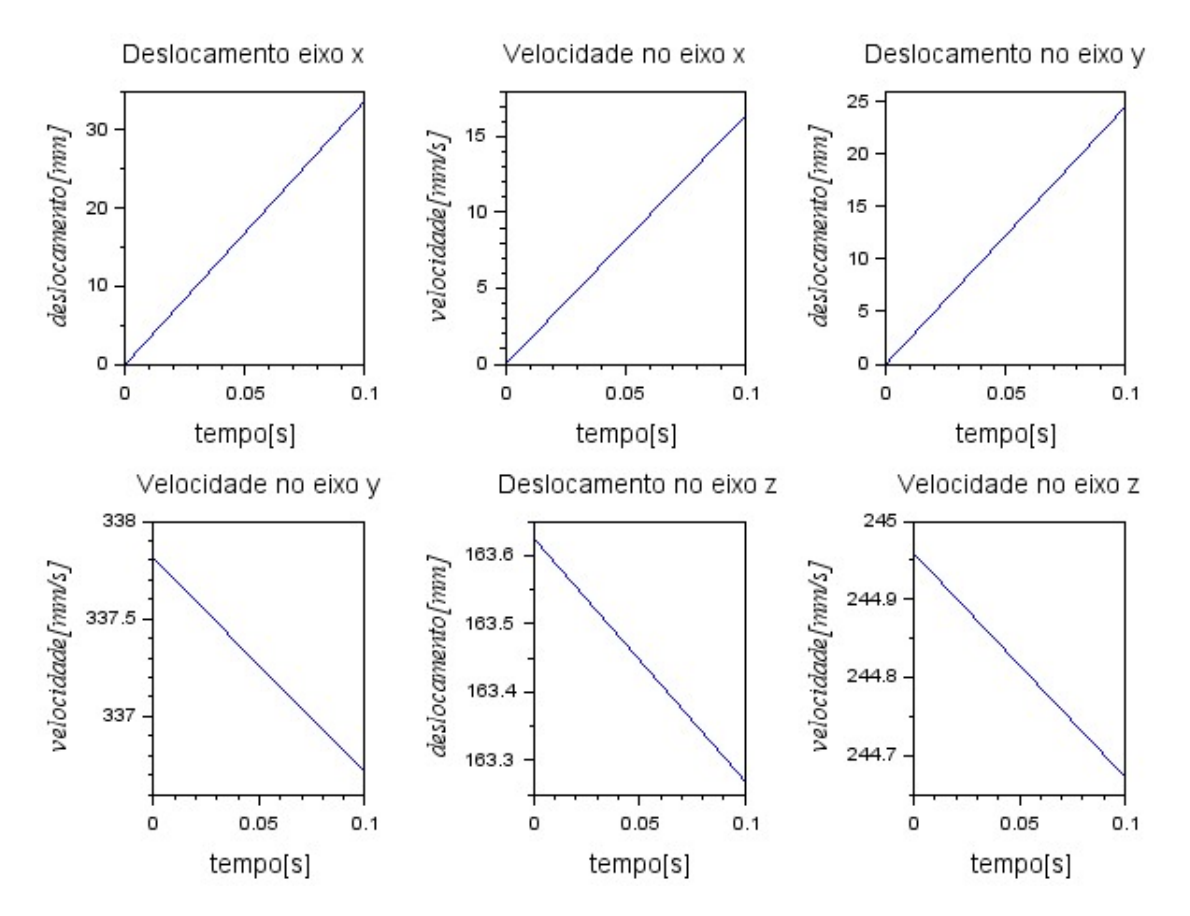

Figura 20 – Resposta do Deslocamento ao Impulso

Na resposta Degrau foi feita uma simulação mais lenta, considerando o tempo de 1 segundo . Nela é possível observar que o aumento contínuo do deslocamento se deve a aceleração do sistema e a ausência de molas.

Já o impulso para um tempo de 0,1 segundos irá provocar uma alta velocidade e um consequente aumento rápido da posição mesmo para tempos inferiores. Tanto no degrau como na análise do impulso a simetria entre os eixos devido a ausência de correlação entre os mesmos.

## <span id="page-34-0"></span>11 Conclusão

O modelo proposto simulado é considerado simples por causa da independência de movimento entre os eixos. Mesmo assim, o desenvolvimento do seu movimento é bastante complexo tendo em vista que o torque aplicado em cada motor e o tempo influência na velocidade e espaço extrudado pelo cabeçote.Foi simulado com sucesso um processo simples de decomposição retangular em uma peça conhecendo os torques aplicados. Já na análise de estabilidade do nosso sistema gerou gráficos esperados, já que sistemas como esse já existem no mercado.

### Referências

<span id="page-35-6"></span><span id="page-35-0"></span>DEC, M. *Avaliação e otimização da exatidão geométrica de impressora 3D utilizando medição por coordenadas*. Tese (Doutorado), 2016. Citado na página [22.](#page-22-1)

<span id="page-35-4"></span>FUND, E. S. Domain group 3d printing workshop notes. 2013. Citado 2 vezes nas páginas [8](#page-8-2) e [11.](#page-11-1)

<span id="page-35-5"></span>MILLS, D. Future medicine: The impact of 3d printing. j nanomater mol nanotechnol 4: 3. *of*, v. 3, p. 2, 2015. Citado na página [11.](#page-11-1)

<span id="page-35-3"></span>SHAHRUBUDINA T.C. LEEA, . R. R. N. An overview on 3d printing technology: Technological, materials, and applications. 2019. Citado na página [7.](#page-7-2)

<span id="page-35-2"></span>YOSSEF, M.; CHEN, A. Applicability and limitations of 3d printing for civil structures. 2015. Citado 2 vezes nas páginas [7](#page-7-2) e [11.](#page-11-1)

<span id="page-35-1"></span>ZUCCA, R. et al. Desenvolvimento de uma impressora 3d de baixo custo para prototipagem de objetos. *Semina: Ciências Exatas e Tecnológicas*, v. 40, n. 1, p. 47–54, 2019. Citado 2 vezes nas páginas [6](#page-6-1) e [7.](#page-7-2)

# <span id="page-36-0"></span>APÊNDICE A – Código Implementado

```
1 // Trabalho de PME3380 − Modelagem de Sistemas Din micos
 2
3 clear ()
4 // Par metros Iniciais
5 \text{ ml} = 0.446 \text{ m2} = 0.37 \text{ m3} = 0.188 \text{ m}4 = 0.7659 \text{ p} = 0.0310 c = 0.0111 \text{ g} = 9.812 \text{ x0} = 013 xponto0 = 014 \text{ v0} = 015 yponto0 = 016 \text{ z}0 = 017 zponto0 = 018 passos = 0
19 \text{ total} passos = 30
20 \text{ pas} = 1000 + 200* \text{total} passos
21 t1 = zeros(1: pas)22 \text{ } t2 = \text{zeros} (1 : \text{pas})23 \text{ t3} = \text{zeros} (1 : \text{pas})24 t4 = zeros (1: pas)25 x = zeros (1: pas)26 \text{ xponto} = \text{zeros}(1 : \text{pas})27 \text{ y} = \text{zeros} (1 : \text{pas})28 yponto = zeros (1:pas)29 t = linspace (0,1, pas)//para 10s de simulação
30 i = int(1);31 txi = 0
32 \text{ tyi} = 033
34 while passos \le total passos
35 \quad i = 136 while i \leq pas
37 if 0 + 200*( passos ) < i & i \leq 200*(1 + \text{passos}) then
38 \quad t1(i) = 0.00;39 t 2 (i) = 0.01 * g;40 t3 (i) = 0.01 * g;41 t4(i) = 0.00;42
43 elseif (200*(1 + \text{passos}) \le i) & (i \le 400 + 200*) assos) then
```

```
44 t1(i) = 0.04 * g;45 t 2(i) = 0.00;46 t3 ( i ) = 0.00;t4(i) = 0.00;48
49 elseif (400 + 200*) assos < i) & (i \leq 600 + 200*) assos) then
t1(i) = 0.00;51 t 2 (i) = -0.01 * g;52 t3 (i) = -0.01*g;53 t4(i) = 0.00;54
55 elseif (600 + 200*) passos < i) & (i \le 800 + 200*) passos) then
56 t1(i) = -0.04*g;57 t 2 (i) = 0.00;t3(i) = 0.00;59 t4(i) = 0.00;60
61 elseif (820 + 200*) passos < i) & (i \le 1000 + 200*) passos) then
62 t1(i) = 0.00;63 t 2(i) = 0.00;64 t3 ( i ) = 0.00;65 t4(i) = 0.01 * g;66 end
67 i = i + 168 end
69 \qquad \text{passos} = \text{passos} + 570 end
71
72 funcprot (0)73 function dkx = cabecotex (t, kx)74 d k x (1) = k x (2)75 dkx (2) = ((2 \times \% \text{pi} * t1(i)/p) - (2 \times c * (kx(2)))) * 1/(m1 + m3)76 endfunction
77
78 function dky = \text{cabecotey}(t, ky)79 dky(1) = ky(2)80 dky (2) = ((2 \times \% \text{pi} * (t2(i) + t3(i)) / p) - 2 \cdot c * (ky(2))) * (1/m1 + m2 + 3 \cdot m3)81 endfunction
82
83 function dkz = cabecotez (t, kz)84 \text{d}kz(1) = kz(2)85 dkz (2) = ((2 * \sqrt{\pi} i * ((t4(i))/p)) + m4 * g - c * (kz(2)) * (1/(m4 + m3/2))86 endfunction
87
88 i = 189 while i \leq pas
90 j = 1
```
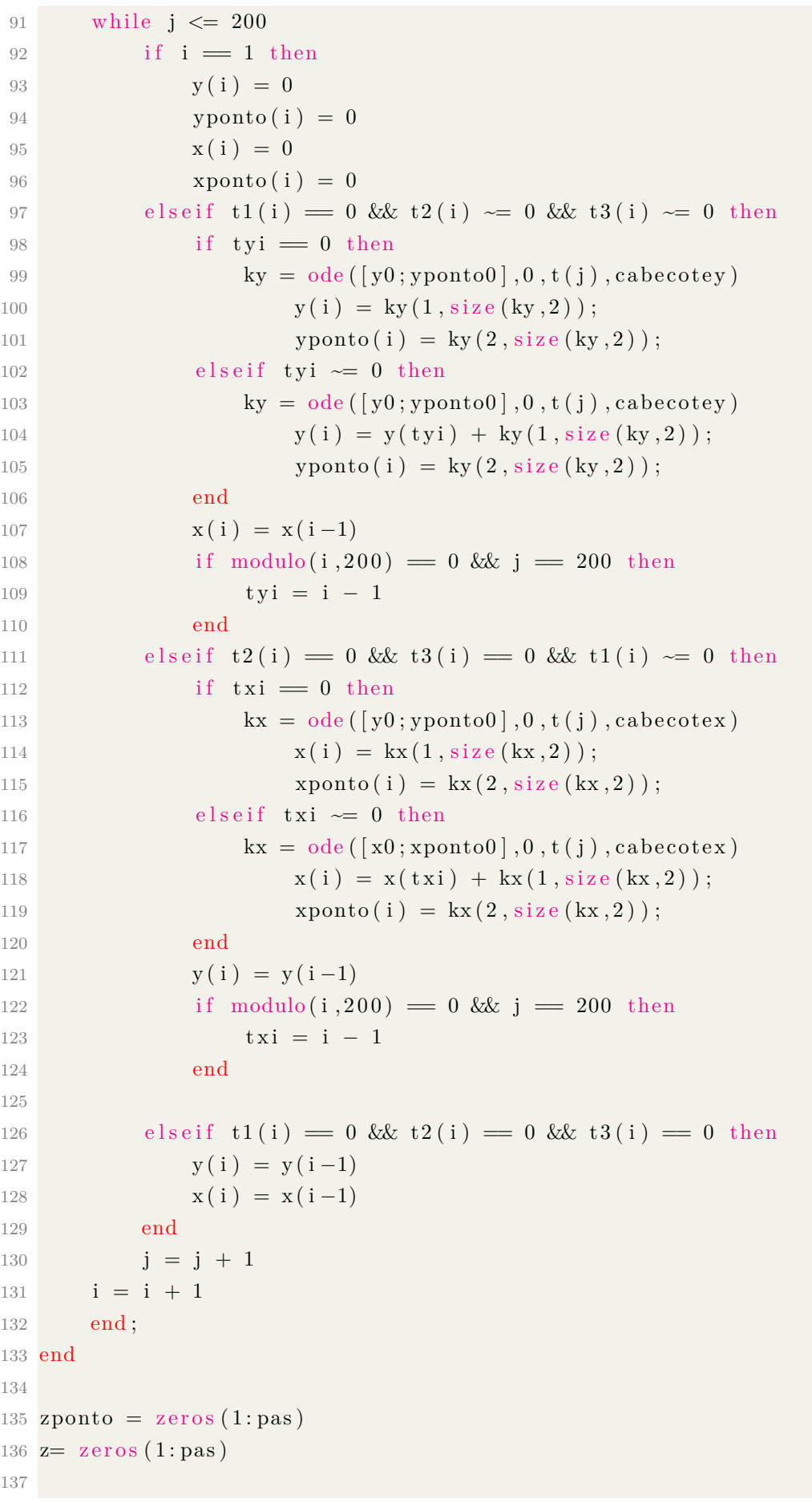

```
138 i = 1139 txi = 0140
141 while i \leq pas
142 j = 1
143 while j \leq 20144 if i = 1 then
145 z(i) = 0146 \qquad \qquad \text{zponto (i)} = 0147 elseif t4(i) \approx 0 then
148 if tzi = 0 then
149 \mathbf{kz} = \text{ode} ([z0; zponto0], 0, t(j), \text{cabecotez})150 z(i) = kz(1, size(kz, 2));151 \text{zponto}(i) = \text{kz}(2, \text{size}(kz, 2));152 elseif tzi \sim 0 then
153 \mathbf{kz} = \mathbf{ode} (\lceil z0; z \mathbf{p} \mathbf{onto} 0 \rceil, 0, t(j), \mathbf{c} \mathbf{ab} \mathbf{ecot} \mathbf{ez})154 z(i) = z(tzi) + kz(1, size(kz, 2));155 zponto (i) = \text{kg}(2, \text{size}(kz, 2));
156 end
157
158 if \text{modulo} (i, 20) = 0 & j = 20 then
159 t z i = i - 1
160 end
161 elseif t4(i) = 0 then
162 z(i) = z(i-1)163 end
164 j = j + 1165 i = i + 1166 end ;
167
168 end
169
170
171
172 // definindo omegas
173 r = \sqrt{\sqrt{x^2+y^2}}174 \text{omega} = \text{x} \text{p} \cdot \text{c} / \text{r}175 omega2 =yponto/r
176 omega3 = zponto / r
177
178 // Energias
179
180 T = 0. 5 ∗m2∗( yponto ^2)+m3∗ yponto ^2+0.5∗m1∗ yponto ^2+0.5∗m3∗ r ^2∗omega1
      \hat{c}_{2+0.5*m3*r}\hat{c}_{2*omega2}\hat{c}_{2+0.5*m3*r}\hat{c}_{2*omega3}\hat{c}_{2} // Energia Cinética
181 V = m4*g*z //Energia Potencial
182 Em = V + T // energia mec nica
183
```
184

```
185
186 da=sda() // obtendo manipulador dos eixo modelos para ver e editar campos
187 // título padrão
188 da. title.text="My Default@Title"
189 da. title. font size = 5;
190 // rótulos x padrões
191 da.x label. font size = 3;
192 // rótulos y padrões
193 da . y label . font style = 3;
194 da \cdot y label . font size = 3;
195 da . y_location = "left";
196
197 // plotando gráficos
198 f1 = \text{sc } f(1)199 plot(t, x, "b");
200 xtitle ("X em função do tempo", "Tempo", "X")
201
202 \text{ f2} = \text{scf}(2)203 plot(t, y, "b");
204 xtitle ("Y em função do tempo", "Tempo", "Y")
205
206 \text{ f3} = \text{scf}(3)207 plot (t, xponto, "b");
208 xtitle ("Xponto em função do tempo", "Tempo", "Xponto")
209
210 \text{ f4} = \text{scf}(4)211 plot(t, z, "b");
212 xtitle ("z em função do tempo", "Tempo", "z")
213
214 \text{ } f5 = \text{sc}f(5)215 plot(t, zponto, "b");
216 xtitle ("zponto em função do tempo", "Tempo", "z")
217
218 \text{ } f6 = \text{ } scf(6)219 plot(t, yponto, "b");
220 xtitle ("Yponto em função do tempo", "Tempo", "Yponto")
221
222 \text{ f}7 = \text{sc}f(7)223 plot2d(x, y)224 xtitle ("Posição do cabeçote", "Eixo X", "Eixo Y")
225
226 f11 = scf(11)
227 \text{comet}3d(x,y,z)228 xtitle("")229
```

```
230 A = [ [ 0 0 0 1 0 0 ] ; [ 0 0 0 0 1 0 ] ; [ 0 0 0 0 0 1 ] ; [ 0 0 0 −2∗c / (m1+m3) 0 0 ] ; [ 0
        0 0 0 -2∗c / (m1+m2+m3) 0 ; [0 0 0 0 0 −c / (m4+m3/2) ] ]
231 B = \left[ [0]; [0]; [0]; [2 * \%pi/(\pi+m3)] \right]; [2 * \%pi/(\pi+ (m1+ m2+ 3 * m3))]; [2 * \%pi/(\pi+ (m4+ m2+ 3 * m3))]+m3/2)]]
232
233 ut = zeros (6, pas)234 ut (4, :)= t1235 ut (5,:) = (t2+t3)236 ut (6,:) = t4237
238
239 C = [[1 \ 0 \ 0 \ 0 \ 0 \ 0 \ ]; [0 \ 1 \ 0 \ 0 \ 0 \ 0 \ ]; [0 \ 0 \ 1 \ 0 \ 0 \ 0 \ ]; [0 \ 0 \ 0 \ 1 \ 0 \ 0 \ ]; [0 \ 0 \ 0 \ 1 \ 0 \ 0 \ ];0 |; [0 \ 0 \ 0 \ 0 \ 0 \ 1]240
241 D = [0]; [0]; [0]; [0]; [0]; [0]242
243 sys_ss = syslin ('c', A, B, C, D);244
245 // Polin mio característico
246 P c = poly(A, "roots");
247
248 // Avaliação d comportamento no domínio da frequência
249 // Obtenção das funções de transferência
250
251 sys_tf = ss2tf(sys_ss);
252 disp (sys_tf)
253
254 // Avaliação gráfica dos polos do sistema
255 \text{ f}9 = \text{sc}f(9)256 plzr (sys ss)
257
258 //Diagramas de bode
259 f10 = scf(10)260 \text{ bode} (sys \text{ ss})261
262
263 //Obtenção dos valores de polos
264
265 // disp(spec(A))266
267 //Obtenção das frequências naturais e dos coeficientes de amortecimento
268
269 // [wn, dam] = damp(sys_tf)
270
271
272 \text{ x0e} = \text{zeros}(6,1)273
```

```
274 [y, x] = \text{csim} ("impuls", t, sys ss, x0e);
275
276 X = x(1,:);277 Vx = x(2,:):278 Y = x(3,:);279 Vy = x(4,:);
280 Z = x(5,:):281 Vz = x(6,:);282
283 f11 = sc f(11):
284 \text{ subplot} (231)285 plot(t, X);286 title ("Deslocamento eixo x", "fontsize", 3);
287 xlabel ("tempo [s]","fontsize",3);
288 y label ("deslocamento \text{[mm]}", "fontsize", 3);
289
290 subplot (232)
291 plot (t, Vx);
292 title ("Velocidade no eixo x", "fontsize", 3);
293 x \,label ("tempo [s]","fontsize", 3);
294 y label ("velocidade \text{[mm/s]}", "fontsize", 3);
295
296 subplot (233)
297 plot(t, Y);298 title ("Deslocamento no eixo y", "fontsize", 3);
299 x \,label ("tempo [s]", "fontsize", 3);
300 y label ("deslocamento \text{[mm]}", "fontsize", 3);
301
302 subplot (234)
303 plot (t, Vy);
304 title ("Velocidade no eixo y", "fontsize", 3);
305 \times \text{label("tempo[s] ", "fontsize", 3)}306 y label ("velocidade \text{[mm/s]}"," fontsize", 3);
307
308 subplot (235)
309 plot (t, Z);
310 title ("Deslocamento no eixo z", "fontsize", 3);
311 x label ("tempo [s]", "fontsize", 3);
312 y label ("deslocamento \text{[mm]}", "fontsize", 3);
313
314
315 subplot (236)
316 plot (t, Vz);
317 title ("Velocidade no eixo z","fontsize", 3);
318 x \,label ("tempo [s]","fontsize", 3);
319 y label ("velocidade \text{[mm/s]}", "fontsize", 3);
320
```

```
321 [y, x] = c \text{sim}("step", t, sysss, x0e);
322
323 X = x(1,:);324 \text{ Vx} = \text{x} (2,:):325 Y = x(3,:);326 \text{ Vy} = \text{x} (4,:):327 \text{ Z} = \text{x} (5,:):328 \text{ Vz} = \text{x} (6,:);329
330
331 \text{ f}12 = \text{scf}(12)332 subplot (231)
333 \text{ plot} (t, X);
334 title ("Deslocamento eixo x", "fontsize", 3);
335 \times \text{label} ("tempo [s]", "fontsize", 3);
336 y label ("deslocamento \text{[mm]}", "fontsize", 3);
337
338 subplot (232)
339 \; \text{plot} (t, Vx);
340 title ("Velocidade no eixo x", "fontsize", 3);
341 x label ("tempo [s]", "fontsize", 3);
342 y label ("velocidade \text{[mm/s]}", "fontsize", 3);
343
344 subplot (233)
345 \text{ plot} (t, Y);346 title ("Deslocamento no eixo y", "fontsize", 3);
347 x label ("tempo [s]", "fontsize", 3);
348 y label ("deslocamento \text{[mm]}", "fontsize", 3);
349
350 subplot (234)
351 plot (t, Vy);
352 title ("Velocidade no eixo y", "fontsize", 3);
353 \times \text{label("tempo[s]", "fontsize", 3)}354 y label ("velocidade \text{[mm/s]}", "fontsize", 3);
355
356 subplot (235)
357 \; \text{plot} (t, Z);358 title ("Deslocamento no eixo z", "fontsize", 3);
359 x label ("tempo [s]","fontsize", 3);
360 y label ("deslocamento \text{[mm]}", "fontsize", 3);
361
362
363 subplot (236)
364 \text{ plot} (t, Vz);
365 title ("Velocidade no eixo z","fontsize", 3);
366 x label ("tempo [s]","fontsize", 3);
367 y label ("velocidade \text{[mm/s]}", "fontsize", 3);
```